# **ALLEGATO A**

### **Modifiche Avviso Contributo Tirocini extra curriculari On Line Giovanisì – POR FSE**

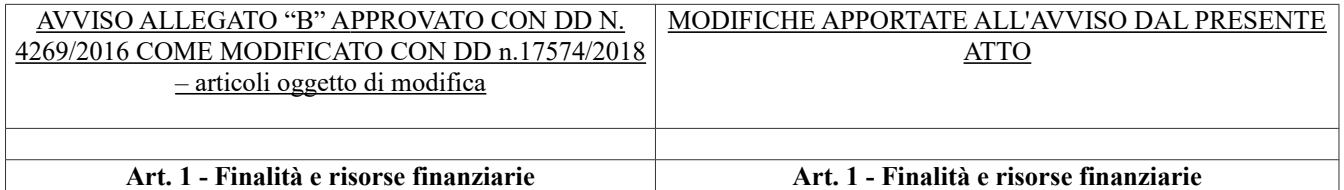

In attuazione dell'Azione A.2.1.3.a) - "Tirocini di orienta-In attuazione dell'Attività A.2.1.3.a) - "Tirocini di orientamento mento e formazione, inserimento e reinserimento" dell'Asse e formazione, inserimento e reinserimento" dell'Asse A "Occu-A "Occupazione" del POR FSE 2014-2020 e della DGR n. pazione" del POR FSE 2014-2020 e della DGR n. 772 del 772 del 10/06/2019, sulla base di quanto previsto dall'art. 10/06/2019, sulla base di quanto previsto dall'art. 17sexies del-17sexies della LR 32/2002, il presente avviso promuove la LR 32/2002, il presente avviso promuove l'attivazione di til'attivazione di tirocini non curriculari in Toscana secondo rocini non curriculari in Toscana secondo quanto previsto quanto previsto dall'art. 17sexies della LR n. 32/2002, attra-dall'art. 17sexies della LR n. 32/2002, disciplinando le modaliverso la concessione di un contributo per la copertura par-tà di erogazione al soggetto ospitante sulla base di quanto diziale/totale del rimborso spese forfetario corrisposto dai sposto dalle specifiche delibere di giunta in relazione a: soggetti ospitanti ai tirocinanti ai sensi del comma 11 dell'art. 17ter della LR 32/2002.

Gli interventi individuali oggetto del presente avviso sono finanziati a valere sulle risorse stanziate sull'Azione A.2.1.3.a) dal Piano finanziario del Provvedimento Attuativo di Dettaglio (PAD) del POR FSE 2014-2020, approvato con DGR n. 241 del 4/03/19, concorrendo all'indice di realizzazione del POR FSE 2014-2020 in quanto conformi alle finalità e alle regole dello stesso.

Le risorse dell'Azione A.2.1.3.a) del POR FSE 2014-2020

- concessione di un contributo per la copertura parziale/totale del rimborso spese forfetario corrisposto dai soggetti ospitanti ai tirocinanti ai sensi del comma 11 dell'art. 17ter della LR 32/2002,
- concessione dell'incentivo per l'assunzione con contratto a tempo indeterminato o di apprendistato presso il medesimo soggetto ospitante di coloro che hanno concluso il periodo di tirocinio finalizzato alla staffetta generazionale di cui al successivo art. 4, Condizione di accesso n.7.

destinate al finanziamento del presente Avviso prenotate con Gli interventi individuali oggetto del presente avviso sono fi-DD n. 11430/2017 e con DD n. 1377/2017 residuano attual-nanziati a valere sulle risorse stanziate sull'Attività A.2.1.3.a) mente per un importo pari a 1.525.979,78 euro a valere dal Piano finanziario del Provvedimento Attuativo di Dettaglio sull'annualità 2019. Con DGR n. 772 del 10/06/2019 sono (PAD) del POR FSE 2014-2020, approvato con DGR n. 241 state prenotate ulteriori risorse pari a Euro 1.685.000,00 a del 4/03/2019, concorrendo all'indice di realizzazione del POR valere sull'annualità di bilancio 2019. In totale le risorse di-FSE 2014-2020 in quanto conformi alle finalità e alle regole sponibili per l'Avviso ammontano quindi a € 3.210.979,78. dello stesso.

Agli interventi finanziati sono applicate le procedure per la Le risorse dell'Attività A.2.1.3.a) del POR FSE 2014-2020 degestione e il controllo degli interventi del SiGeCo del POR stinate al finanziamento del presente Avviso prenotate con DD FSE 2014-2020. n. 11430/2017, n. 1377/2017 e con DGR n. 772 del 10/06/2019

residuano attualmente per un importo pari a  $\epsilon$  1.050.663,78

Il presente avviso prevede una procedura di presentazione euro a valere sull'annualità 2019. delle domande a sportello. Le domande di contributo posso-Con DGR 1334/2019 sono state prenotate risorse pari a Euro no pertanto essere presentate continuativamente, con le mo-2.200.000,00 a valere sull'annualità di bilancio 2020. le risorse dalità indicate all'art. 5, fino all'esaurimento delle risorse prenotate per un importo complessivo pari a € 2.200.000,00 sastanziate. Non vi sono pertanto procedure di selezione tese ranno oggetto di successiva variazione di Bilancio per lo storno ad assegnare punteggi alle domande tramite l'elaborazione ai nuovi capitoli, con pertinente denominazione; con successidi graduatorie di priorità, essendo di norma finanziate tutte vo atto di Giunta sarà disposta la variazione di PAD al fine di le domande giudicate ammissibili. ricondurre l'intervento , alla pertinente Attività FSE.

Nel momento in cui le richieste di finanziamento presentate

determinino l'esaurimento delle risorse disponibili, il Setto-Agli interventi finanziati sono applicate le procedure per la gere procederà alla chiusura dei termini per la presentazione stione e il controllo degli interventi del SiGeCo del POR FSE delle domande. 2014-2020.

Nel caso in cui le risorse stanziate non risultino sufficienti

per finanziare tutte le richieste di contributo presentate entro<sup>l</sup>Il presente avviso prevede una procedura di presentazione delle la data di chiusura dell'avviso, in attuazione di quanto di-domande a sportello. Le domande di contributo per il rimborso sposto dalla DGR n. 772 del 10/06/2019 si procederà alla spese e per l'incentivo possono pertanto essere presentate conselezione delle domande in base al criterio cronologico di<sub>ltinuativamente, con le modalità indicate rispettivamente all'art.</sub> presentazione, escludendo dal finanziamento le domande<sup>1</sup>5 e all'art. 7, fino all'esaurimento delle risorse stanziate. Non vi presentate per ultime. Le domande ammissibili che sulla sono pertanto procedure di selezione tese ad assegnare puntegbase dell'ordine cronologico di presentazione, come regi-

strato dal Sistema Informativo, non risultino finanziabili a gi alle domande tramite l'elaborazione di graduatorie di prioricausa dell'esaurimento delle risorse, non saranno ammesse tà, essendo di norma finanziate tutte le domande giudicate ama finanziamento anche se presentate entro la data di chiusura missibili. dell'avviso. Al fine di assicurare una maggiore complementarietà tra cederà alla chiusura dei termini per la presentazione delle dol'iniziativa della Garanzia Giovani e il Fondo Sociale Euro-mande. peo, evitando sovrapposizioni tra i due interventi, la II fase Nel caso in cui le risorse stanziate non risultino sufficienti per del Programma della Garanzia Giovani (2018-2020) non ha finanziare tutte le richieste di contributo presentate entro la data attivato, al momento, il contributo ai tirocini extracurricula-di chiusura dell'avviso, in attuazione di quanto disposto dalla ri, che trovano il loro finanziamento sul presente avviso del DGR n. 772 del 10/06/2019 si procederà alla selezione delle POR FSE 2014-2020. Tuttavia, tenuto conto del fatto che i tirocini finanziati dal domande ammissibili che sulla base dell'ordine cronologico di presente avviso in favore di giovani NEET, iscritti al portale presentazione, come registrato dal Sistema Informativo, non ridella Garanzia Giovani, sono a tutti gli effetti conformi alle sultino finanziabili a causa dell'esaurimento delle risorse, non finalità e alle regole stabilite dal Piano esecutivo e dal SiGe-saranno ammesse a finanziamento anche se presentate entro la Co della Garanzia Giovani, nel caso in cui si proceda ad una data di chiusura dell'avviso. modifica del Piano che includa i tirocini tra gli interventi finanziati dalla fase II della Garanzia Giovani, le domande di Al fine di assicurare una maggiore complementarietà tra l'inicontributo, di cui alla condizione di accesso n. 6 dell'art. 4 ziativa della Garanzia Giovani e il Fondo Sociale Europeo, evidel presente Avviso, potranno essere finanziate a valere sul-tando sovrapposizioni tra i due interventi, la II fase del Prola Misura dei Tirocini extra-curriculari della Garanzia Gio-gramma della Garanzia Giovani (2018-2020) non ha attivato, al vani per il periodo 2018-2020. In tal caso, nel rispetto delle "linee guida per la richiesta del 2020. Codice Unico di Progetto" ai tirocini svolti da giovani NEET verrà assegnato un codice unico CUP a livello di Tuttavia, tenuto conto del fatto che i tirocini finanziati dal prebando. Per i tirocini finanziati sul Fondo Sociale Europeo si sente avviso in favore di giovani NEET, iscritti al portale della procederà invece con l'assegnazione manuale dei CUP a li-Garanzia Giovani, sono a tutti gli effetti conformi alle finalità e vello di singola operazione, come previsto dal medesimo alle regole stabilite dal Piano esecutivo e dal SiGeCo della Gafondo. Il presente avviso si inserisce nell'ambito di Giovanisì, il potranno essere finanziate a valere sulla Misura dei Tirocini exprogetto della Regione Toscana per l'autonomia dei giovani. tra-curriculari della Garanzia Giovani per il periodo 2018- Nel momento in cui le richieste di finanziamento presentate determinino l'esaurimento delle risorse disponibili, il Settore prodomande in base al criterio cronologico di presentazione, escludendo dal finanziamento le domande presentate per ultime. Le momento, il contributo ai tirocini extracurriculari, che trovano il loro finanziamento sul presente avviso del POR FSE 2014 ranzia Giovani, nel caso in cui si proceda ad una modifica del Piano che includa i tirocini tra gli interventi finanziati dalla fase II della Garanzia Giovani, le domande di contributo, di cui alla condizione di accesso n. 6 dell'art. 4 del presente Avviso, 2020. In tal caso, nel rispetto delle "linee guida per la richiesta del Codice Unico di Progetto" ai tirocini svolti da giovani NEET verrà assegnato un codice unico CUP a livello di bando. Per i tirocini finanziati sul Fondo Sociale Europeo si procederà invece con l'assegnazione manuale dei CUP a livello di singola operazione, come previsto dal medesimo fondo. Il presente avviso si inserisce nell'ambito di Giovanisì, il progetto della Regione Toscana per l'autonomia dei giovani. **Art. 2 - Validità dell'avviso Art. 2 - Validità dell'avviso** Il presente avviso ha validità a far data dal **16 Settembre 2019** e si applica alle domande di contributo presentate a partire da tale data. Il presente avviso ha validità a far data dal **2 gennaio 2020** e si applica alle domande di contributo presentate a partire da tale data. **Art. 3 - Rimborso spese forfetario e quantificazione del contributo Art. 3 - Rimborso spese forfetario e quantificazione del contributo** Nel rispetto di quanto stabilito all'art. 86 quinquies del Nel rispetto di quanto stabilito all'art. 86 quinquies del regolamento, la convenzione tra soggetto promotore e regolamento, la convenzione tra soggetto promotore e soggetto soggetto ospitante deve prevedere l'erogazione al tirocinante ospitante deve prevedere l'erogazione al tirocinante di un di un rimborso spese mensile pari ad un importo minimo di: rimborso spese mensile pari ad un importo minimo di:

 500,00 Euro lordi a fronte di una partecipazione mensile al tirocinio pari ad almeno il 70% delle 500,00 Euro lordi a fronte di una partecipazione mensile al tirocinio pari ad almeno il 70% delle

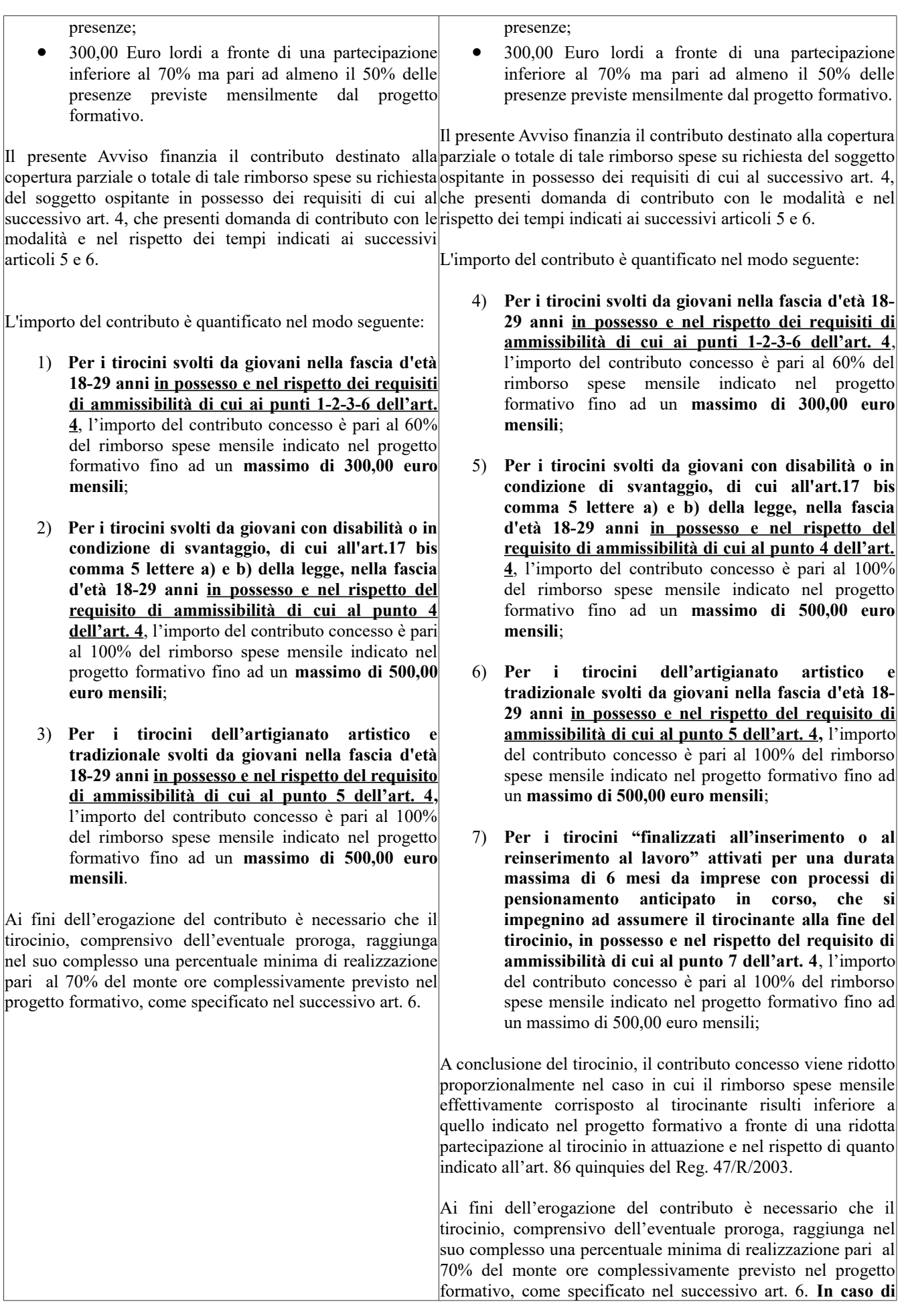

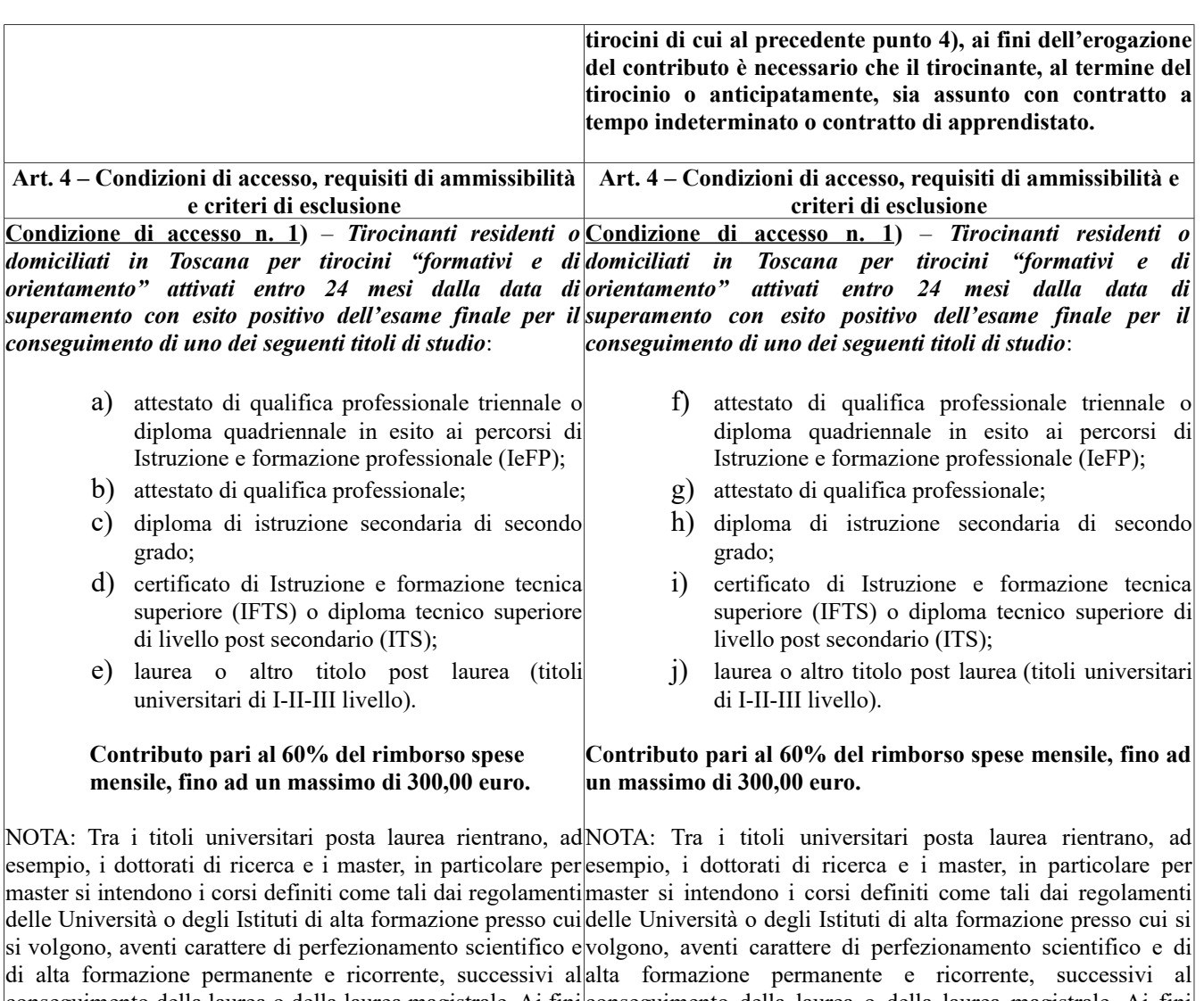

conseguimento della laurea o della laurea magistrale. Ai fini conseguimento della laurea o della laurea magistrale. Ai fini del presente avviso sono ammissibili a finanziamento solo i del presente avviso sono ammissibili a finanziamento solo i master erogati da Università o Scuole di alta formazione in master erogati da Università o Scuole di alta formazione in possesso del riconoscimento del MIUR, che li abilita al possesso del riconoscimento del MIUR, che li abilita al rilascio rilascio del titolo di master. del titolo di master.

**Condizione di accesso n. 2)** - *Tirocinanti residenti o* **Condizione di accesso n. 2)** - *Tirocinanti residenti o domiciliati in Toscana fuoriusciti dal sistema di istruzione domiciliati in Toscana fuoriusciti dal sistema di istruzione formale per tirocini "finalizzati all'inserimento o al reinserimento al lavoro" attivati entro 24 mesi dalla data di interruzione degli studi prima del conseguimento di uno interruzione degli studi prima del conseguimento di uno dei dei seguenti titoli di studio: formale per tirocini "finalizzati all'inserimento o al reinserimento al lavoro" attivati entro 24 mesi dalla data di seguenti titoli di studi:*

- a) attestato di qualifica professionale triennale o diploma quadriennale in esito ai percorsi di Istruzione e formazione professionale (IeFP); b) attestato di qualifica professionale; c) diploma di istruzione secondaria di secondo grado; d) certificato di Istruzione e formazione tecnica superiore (IFTS) o diploma tecnico superiore di livello post secondario (ITS); e) laurea o altro titolo post laurea (titoli universitari di I-II-III livello). f) attestato di qualifica professionale triennale o grado;
	- diploma quadriennale in esito ai percorsi di Istruzione e formazione professionale (IeFP); g) attestato di qualifica professionale;
	- h) diploma di istruzione secondaria di secondo
	- i) certificato di Istruzione e formazione tecnica superiore (IFTS) o diploma tecnico superiore di livello post secondario (ITS);
	- j) laurea o altro titolo post laurea (titoli universitari di I-II-III livello).

**Contributo pari al 60% del rimborso spese mensile, fino ad un massimo di 300,00 euro.** **Contributo pari al 60% del rimborso spese mensile, fino ad un massimo di 300,00 euro.**

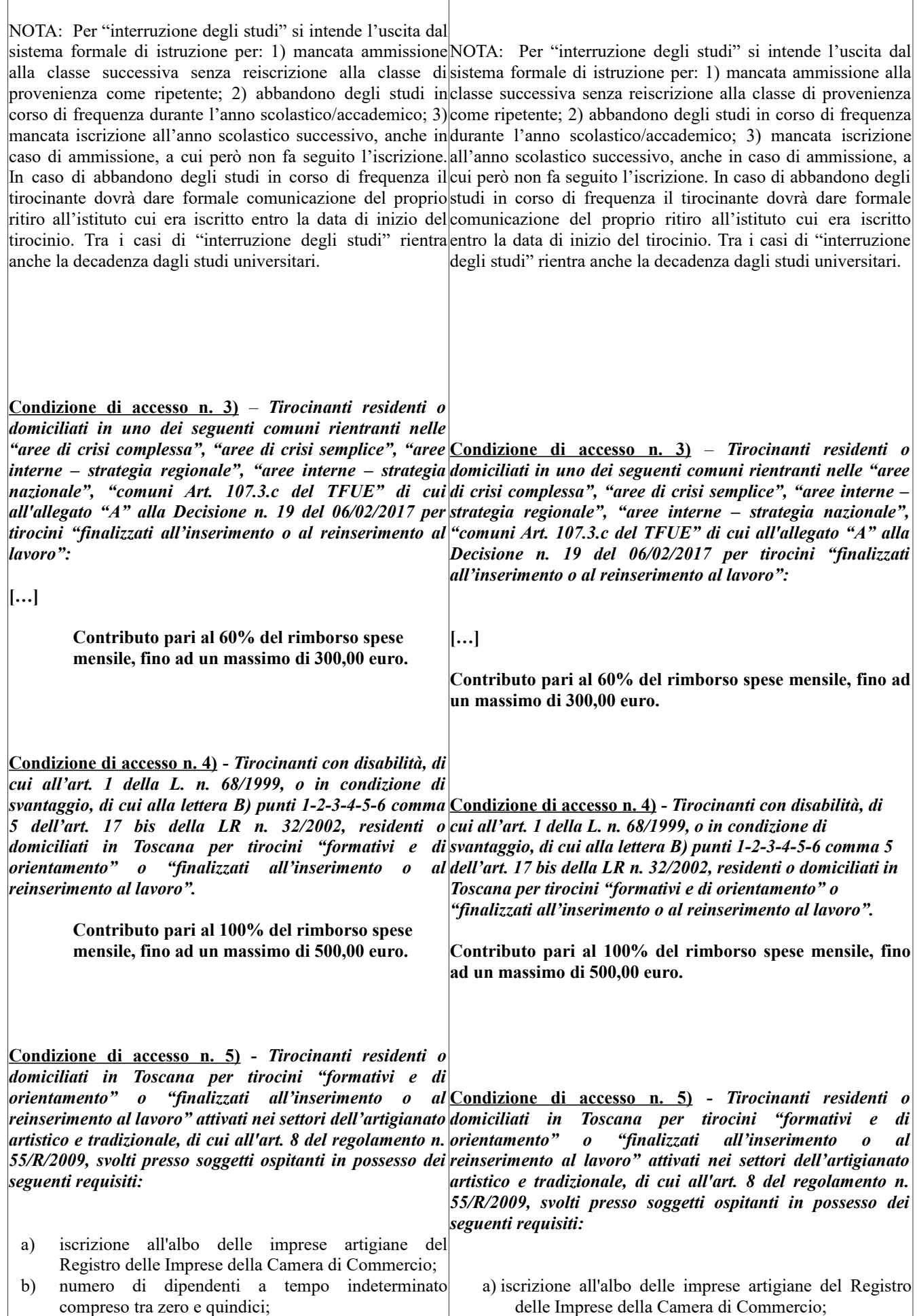

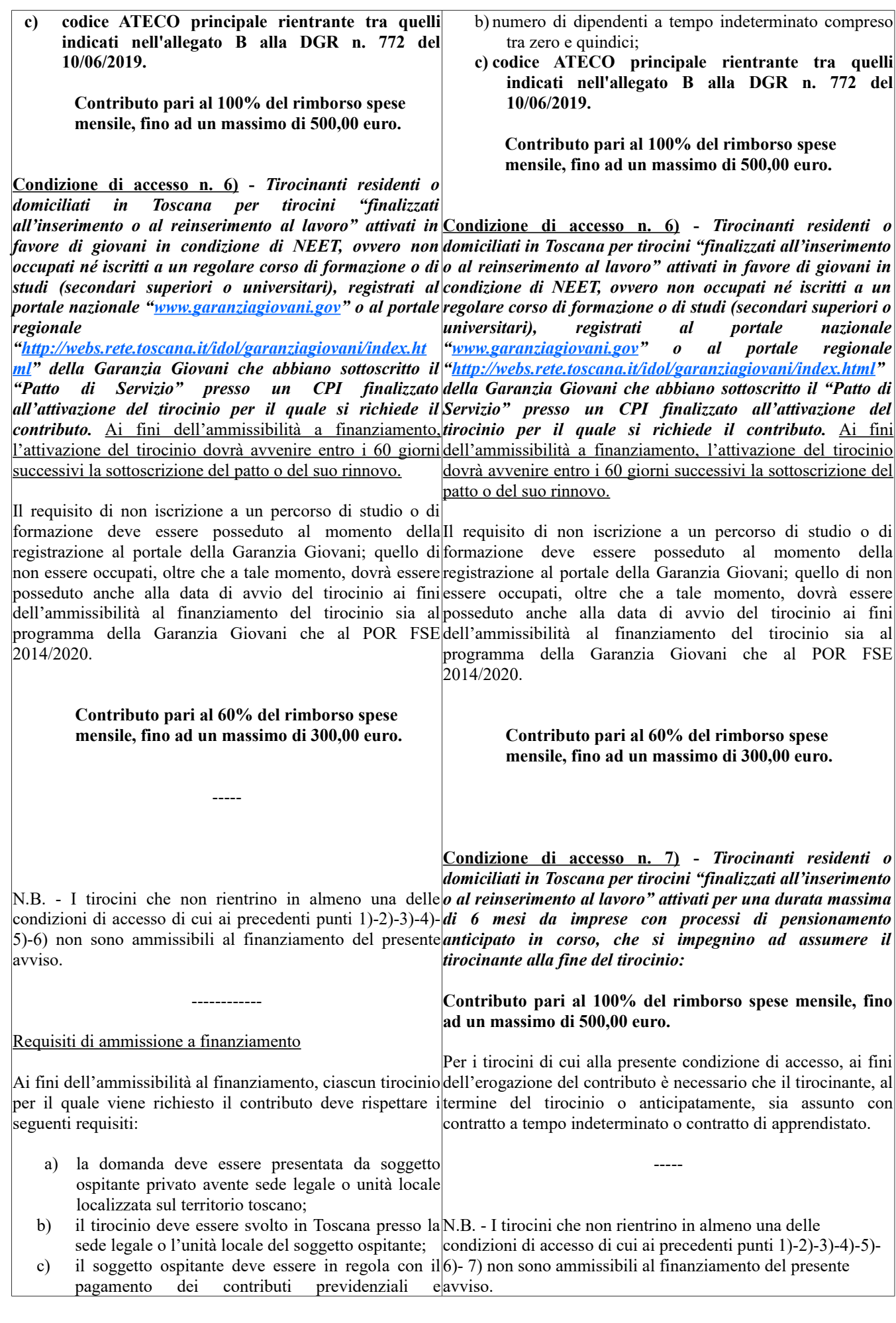

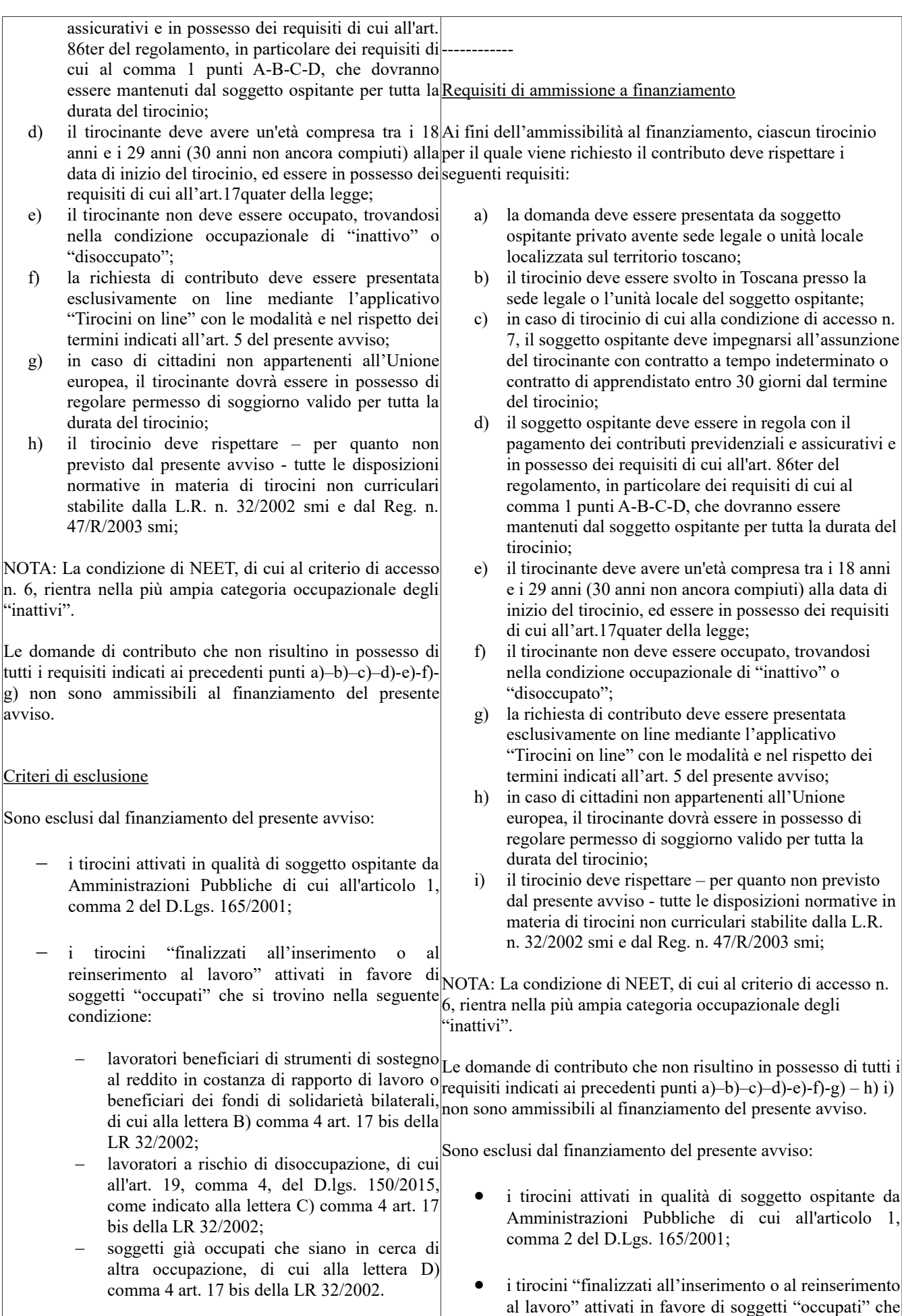

- i tirocini finalizzati all'inclusione sociale, all'autonomia delle persone e alla riabilitazione, di cui alle Linee Guida approvate dalla Conferenza Stato Regioni in data 22 gennaio 2015, attivati in favore di persone prese in carico dal servizio sociale professionale o dai servizi sanitari competenti;
- i tirocini attivati da imprese in ottemperanza a quanto previsto dalla DGR n. 72/2016 in relazione all'obbligo di attivazione di almeno un tirocinio non curriculare nell'ambito dei progetti finanziati con contributo maggiore di 100.000,00 euro a valere sul FESR e su tutti i fondi europei e regionali;
- i tirocini attivati da imprese in ottemperanza a quanto previsto dalla DGR n. 586 del 21/06/2016 con cui si stabilisce l'obbligo di attivare almeno un tirocinio non curriculari nell'ambito dei progetti finanziati con contributo maggiore di 150.000,00 euro a valere sulla Sottomisura 4.1 "investimenti nelle imprese agricole" del PSR del fondo FEASR 2014-2020;
- i tirocini in cui vi sia un vincolo di parentela entro il II grado tra il tirocinante e il legale rappresentate del soggetto ospitante, indicato nella domanda di contributo;
- i tirocini obbligatori e non obbligatori per l'accesso alle professioni ordinistiche;
- i tirocini non curriculari finanziati a valere sullo specifico bando regionale di contributo riservato alle aree di crisi;
- i tirocini attivati in favore di persone straniere non residenti nella UE ai sensi della DGR n. 407 del 7/04/2015 che abbiano ottenuto il permesso di soggiorno per lo svolgimento del tirocinio ai sensi dell'art. 27 comma 1 punto F del D.Lgs. 286/1998.

Il venir meno durante lo svolgimento del tirocinio di una delle prescrizioni essenziali previste dalla legge o dal regolamento per l'attivazione del tirocinio determina l'esclusione dal contributo.

si trovino nella seguente condizione:

- lavoratori beneficiari di strumenti di sostegno al reddito in costanza di rapporto di lavoro o beneficiari dei fondi di solidarietà bilaterali, di cui alla lettera B) comma 4 art. 17 bis della LR 32/2002;
- lavoratori a rischio di disoccupazione, di cui all'art. 19, comma 4, del D.lgs. 150/2015, come indicato alla lettera C) comma 4 art. 17 bis della LR 32/2002;
- soggetti già occupati che siano in cerca di altra occupazione, di cui alla lettera D) comma 4 art. 17 bis della LR 32/2002.
- i tirocini finalizzati all'inclusione sociale, all'autonomia delle persone e alla riabilitazione, di cui alle Linee Guida approvate dalla Conferenza Stato Regioni in data 22 gennaio 2015, attivati in favore di persone prese in carico dal servizio sociale professionale o dai servizi sanitari competenti;
- i tirocini attivati da imprese in ottemperanza a quanto previsto dalla DGR n. 72/2016 in relazione all'obbligo di attivazione di almeno un tirocinio non curriculare nell'ambito dei progetti finanziati con contributo maggiore di 100.000,00 euro a valere sul FESR e su tutti i fondi europei e regionali;
- i tirocini attivati da imprese in ottemperanza a quanto previsto dalla DGR n. 586 del 21/06/2016 con cui si stabilisce l'obbligo di attivare almeno un tirocinio non curriculari nell'ambito dei progetti finanziati con contributo maggiore di 150.000,00 euro a valere sulla Sottomisura 4.1 "investimenti nelle imprese agricole" del PSR del fondo FEASR 2014-2020;
- i tirocini in cui vi sia un vincolo di parentela entro il II grado tra il tirocinante e il legale rappresentate del soggetto ospitante, indicato nella domanda di contributo;
- i tirocini obbligatori e non obbligatori per l'accesso alle professioni ordinistiche;
- i tirocini non curriculari finanziati a valere sullo specifico bando regionale di contributo riservato alle aree di crisi;
- i tirocini attivati in favore di persone straniere non residenti nella UE ai sensi della DGR n. 407 del 7/04/2015 che abbiano ottenuto il permesso di soggiorno per lo svolgimento del tirocinio ai sensi dell'art. 27 comma 1 punto F del D.Lgs. 286/1998.

Il venir meno durante lo svolgimento del tirocinio di una delle prescrizioni essenziali previste dalla legge o dal regolamento per l'attivazione del tirocinio determina l'esclusione dal contributo.

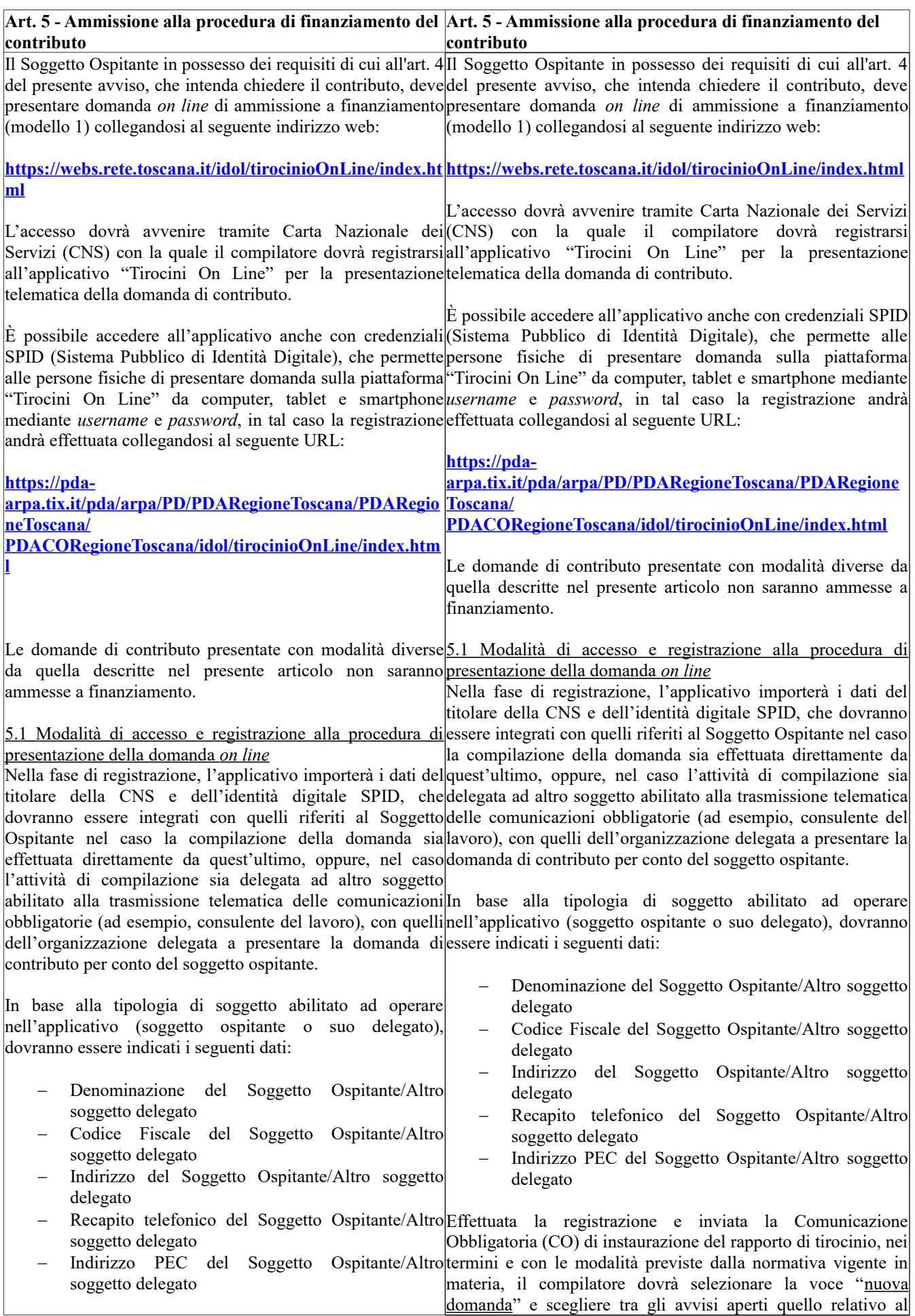

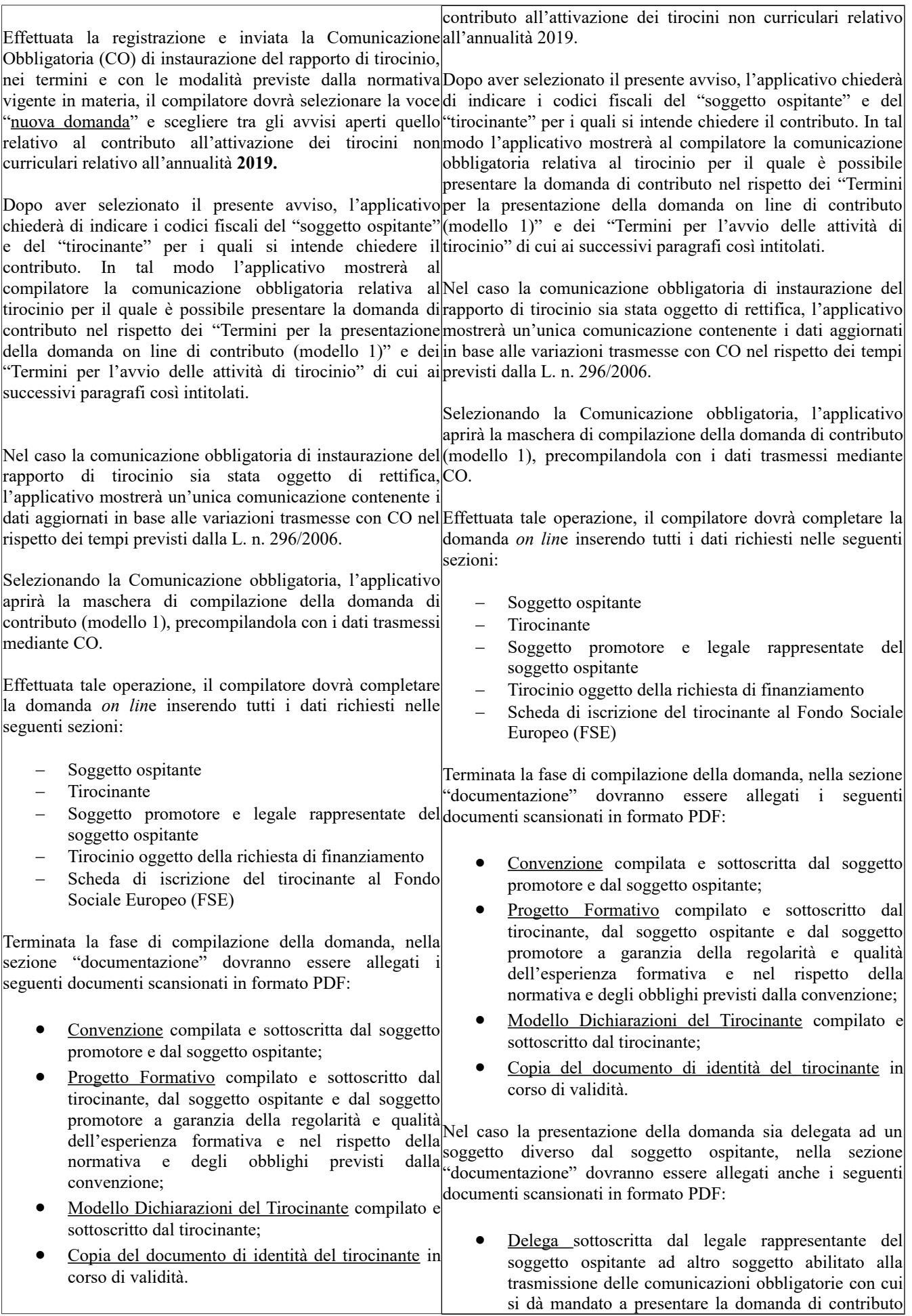

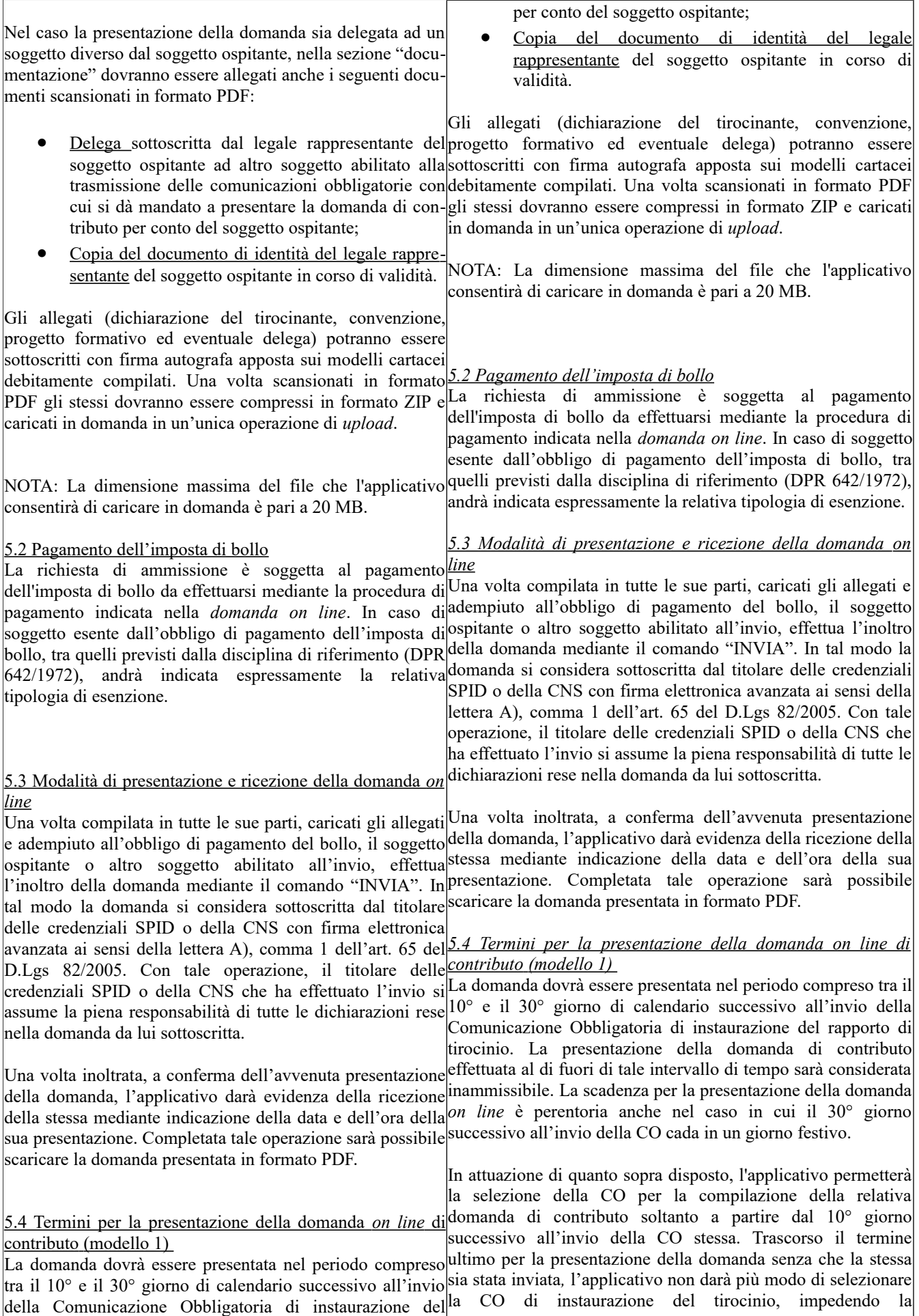

rapporto di tirocinio. La presentazione della domanda di presentazione della domanda di contributo a partire dal 31° contributo effettuata al di fuori di tale intervallo di tempo giorno successivo all'invio della CO. La compilazione della sarà considerata inammissibile. La scadenza per la domanda potrà avvenire in più sessioni di lavoro all'interno presentazione della domanda *on line* è perentoria anche nel dell'intervallo di tempo sopra indicato. caso in cui il 30° giorno successivo all'invio della CO cada in un giorno festivo. In attuazione di quanto sopra disposto, l'applicativo aggiornare la banca dati prendendo in considerazione di permetterà la selezione della CO per la compilazione della eventuali CO di rettifica che, in base alla normativa vigente, relativa domanda di contributo soltanto a partire dal 10° possono essere presentate fino al quinto giorno successivo giorno successivo all'invio della CO stessa. Trascorso il all'invio della CO di instaurazione del contratto di tirocinio. termine ultimo per la presentazione della domanda senza che la stessa sia stata inviata*,* l'applicativo non darà più modo di selezionare la CO di instaurazione del tirocinio, impedendo la presentazione della domanda di contributo a **ATTENZIONE: in caso di problemi riscontrati in fase di** partire dal 31° giorno successivo all'invio della CO. La **compilazione della domanda, soprattutto in prossimità** compilazione della domanda potrà avvenire in più sessioni**della scadenza dei termini di presentazione, è consigliabile** di lavoro all'interno dell'intervallo di tempo sopra indicato. **l'apertura di un ticket al Numero Verde indicato nella** NOTA: Il termine iniziale, a partire dal quale è possibile presentare la domanda on line, è fissato al decimo giorno *5.5 Proroga dei termini per la presentazione della domanda in*  $successivo$  all'inoltro della CO per all'applicativo di aggiornare la banca dati prendendo in Nel caso in cui la CO di instaurazione del tirocinio sia oggetto considerazione di eventuali CO di rettifica che, in base alla di rettifica trasmessa entro il 18° successivo all'invio della CO normativa vigente, possono essere presentate fino al quinto iniziale, i termini per la presentazione della domanda sono giorno successivo all'invio della CO di instaurazione del differiti al periodo compreso tra il 10° e il 30° giorno contratto di tirocinio. 5.5 Proroga dei termini per la presentazione della domanda In relazione all'avvio delle attività di tirocinio, non saranno in caso di errata compilazione della CO Nel caso in cui la CO di instaurazione del tirocinio sia tirocinio presentate il giorno stesso o in data successiva alla oggetto di rettifica trasmessa entro il 18° successivo data di inizio tirocinio, né domande di contributo riferite a CO all'invio della CO iniziale, i termini per la presentazione che riportino una data inizio tirocinio successiva di oltre 40 della domanda sono differiti al periodo compreso tra il 10° e giorni alla data di presentazione della CO stessa. il 30° giorno successivi all'invio della CO di rettifica. 5.6 Termini per l'avvio delle attività di tirocinio In relazione all'avvio delle attività di tirocinio, non saranno inizio tirocinio compresa tra il 1° e il 40° giorno successivi alla ammesse a finanziamento CO di instaurazione del rapporto data di invio della CO di instaurazione, non consentendo la di tirocinio presentate il giorno stesso o in data successiva presentazione della domanda di contributo per le CO con data alla data di inizio tirocinio, né domande di contributo inizio tirocinio che non rispettino i termini di cui al presente riferite a CO che riportino una data inizio tirocinio paragrafo. successiva di oltre 40 giorni alla data di presentazione della CO stessa. In attuazione di quanto sopra disposto, l'applicativo presentazione non sarà più possibile annullare l'invio effettuato. permetterà la presentazione della domanda *on line* per le sole CO con data inizio tirocinio compresa tra il 1° e il 40° *5.7 Domanda di Proroga del contributo in seguito alla proroga* giorno successivi alla data di invio della CO di *del tirocinio* instaurazione, non consentendo la presentazione della Il soggetto ospitante che, successivamente alla presentazione domanda di contributo per le CO con data inizio tirocinio della domanda di ammissione, intenda chiedere la proroga del che non rispettino i termini di cui al presente paragrafo. N.B. - Una volta che l'applicativo avrà dato evidenza della CNS o SPID allo stesso indirizzo web utilizzato per la ricezione della domanda on line attraverso l'assegnazione di presentazione della domanda iniziale. Le domande di proroga un numero identificativo e la registrazione della data e del contributo che non rispettino i termini e le modalità di dell'ora di presentazione non sarà più possibile annullare presentazione di cui al presente paragrafo non saranno NOTA: Il termine iniziale, a partire dal quale è possibile presentare la domanda on line, è fissato al decimo giorno successivo all'inoltro della CO per permettere all'applicativo di **sezione Informazioni e Contatti del Portale al fine di tracciare le problematiche tecniche riscontrate.** *caso di errata compilazione della CO* successivi all'invio della CO di rettifica. *5.6 Termini per l'avvio delle attività di tirocinio* ammesse a finanziamento CO di instaurazione del rapporto di In attuazione di quanto sopra disposto, l'applicativo permetterà la presentazione della domanda *on line* per le sole CO con data N.B. - Una volta che l'applicativo avrà dato evidenza della ricezione della domanda on line attraverso l'assegnazione di un numero identificativo e la registrazione della data e dell'ora di contributo per un ulteriore periodo di tirocinio dovrà presentare domanda di proroga *on line* (modello 2) collegandosi mediante

ammesse a finanziamento.

l'invio effettuato.

#### 5.7 Domanda di Proroga del contributo in seguito alla Prima di inviare la domanda di proroga del contributo dovrà proroga del tirocinio Il soggetto ospitante che, successivamente alla presentazio-del tirocinio. Non sarà consentita la presentazione della ne della domanda di ammissione, intenda chiedere la proro-domanda di proroga del contributo per CO inviate oltre il 5° ga del contributo per un ulteriore periodo di tirocinio dovrà giorno successivo alla data di fine tirocinio indicata nella presentare domanda di proroga *on line* (modello 2) colle-precedente CO di instaurazione del tirocinio. gandosi mediante CNS o SPID allo stesso indirizzo web utilizzato per la presentazione della domanda iniziale. Le do-*5.7.2 Termini per la presentazione della domanda di proroga* mande di proroga del contributo che non rispettino i termini *del contributo (modello 2)* e le modalità di presentazione di cui al presente paragrafo La domanda di proroga del contributo dovrà essere inviata nel non saranno ammesse a finanziamento. *5.7.1 Operazioni preliminari* Prima di inviare la domanda di proroga del contributo dovrà presentazione della domanda *on line* è perentoria anche nel essere inviata la Comunicazione Obbligatoria (CO) di pro-caso in cui il 30° giorno successivo all'invio della CO cada in *5.7.1 Operazioni preliminari* essere inviata la Comunicazione Obbligatoria (CO) di proroga periodo compreso tra il 10° e il 30° giorno di calendario successivo alla presentazione della Comunicazione Obbligatoria di proroga del tirocinio<sup>1</sup>. La scadenza per la

roga del tirocinio. Non sarà consentita la presentazione della un giorno festivo. In attuazione di quanto disposto dal presente domanda di proroga del contributo per CO inviate oltre il 5° paragrafo, l'applicativo permetterà la compilazione della giorno successivo alla data di fine tirocinio indicata nella domanda *on line* di proroga soltanto a partire dal 10° giorno precedente CO di instaurazione del tirocinio. successivo all'invio della CO. Trascorso il termine ultimo per la

*5.7.2 Termini per la presentazione della domanda di proro-*domanda di proroga, impedendone la presentazione a partire presentazione*,* l'applicativo non darà più modo di inviare la

#### *ga del contributo (modello 2)* La domanda di proroga del contributo dovrà essere inviata CO di proroga del tirocinio sia oggetto di rettifica trasmessa nel periodo compreso tra il 10° e il 30° giorno di calendario entro il 18° successivo all'invio della CO di proroga, i termini dal 31° giorno successivo all'invio della CO. Nel caso in cui la

successivo alla presentazione della Comunicazione Obbliga-per la presentazione della domanda sono differiti al periodo toria di proroga del tirocinio. La scadenza per la presenta-compreso tra il 10° e il 30° giorno successivi all'invio della CO zione della domanda *on line* è perentoria anche nel caso in di rettifica. cui il 30° giorno successivo all'invio della CO cada in un

giorno festivo. In attuazione di quanto disposto dal presente *5.7.3 Modalità di presentazione della domanda di proroga del* paragrafo, l'applicativo permetterà la compilazione della *contributo*

domanda *on line* di proroga soltanto a partire dal 10° giorno La domanda dovrà essere presentata dallo stesso titolare della successivo all'invio della CO. Trascorso il termine ultimo CNS o dello SPID che ha sottoscritto la precedente domanda di per la presentazione*,* l'applicativo non darà più modo di in-ammissione a finanziamento. Nel caso in cui il titolare della viare la domanda di proroga, impedendone la presentazione CNS o dello SPID che presenti la domanda di proroga a partire dal 31° giorno successivo all'invio della CO. Nel (modello 2) sia diverso da colui che ha sottoscritto la domanda caso in cui la CO di proroga del tirocinio sia oggetto di retti-iniziale (modello 1), sarà necessario:

fica trasmessa entro il 18° successivo all'invio della CO di proroga, i termini per la presentazione della domanda sono differiti al periodo compreso tra il 10° e il 30° giorno successivi all'invio della CO di rettifica.

NOTA: Il termine iniziale, a partire dal quale è possibile presentare la domanda on line, è fissato al decimo giorno successivo all'inoltro della CO in considerazione del fatto

- c) contattare l'assistenza informatica (si veda l'art. 14) al fine di abilitare il nuovo titolare alla presentazione della domanda di proroga;
- d) allegare nella sezione "documentazione" dell'applicativo la nuova delega con cui si dà mandato a presentare la domanda di proroga per conto del soggetto ospitante, in formato PDF.

che la CO di proroga può essere presentata, sulla base alla Una volta effettuato il collegamento all'applicativo, il soggetto normativa vigente, entro il quinto giorno successivo alla ospitante, o altro soggetto da lui delegato, dovrà selezionare la data di fine tirocinio indicata nella CO di instaurazione. voce "domande presentate" e selezionare la domanda di

ammissione a finanziamento precedentemente inviata in

*5.7.3 Modalità di presentazione della domanda di proroga* relazione al tirocinio per il quale si intende chiedere la proroga *del contributo* del contributo. Selezionando la voce "M2" corrispondente alla

La domanda dovrà essere presentata dallo stesso titolare "proroga", l'applicativo aprirà la maschera di compilazione della CNS o dello SPID che ha sottoscritto la precedente do-della domanda *on line* precompilandola con i dati manda di ammissione a finanziamento. Nel caso in cui il ti-precedentemente trasmessi mediante CO di proroga. tolare della CNS o dello SPID che presenti la domanda di

proroga (modello 2) sia diverso da colui che ha sottoscritto Nella domanda dovrà essere specificata la motivazione e la la domanda iniziale (modello 1), sarà necessario: a) contattare l'assistenza informatica (si veda l'art. tirocinio non dovrà superare i limiti massimi di durata stabilitidurata della proroga, che sommata al precedente periodo di

13) al fine di abilitare il nuovo titolare alla presen-per i tirocini non curriculari di cui all'art. 17 ter commi 9 e 10 tazione della domanda di proroga; b) allegare nella sezione "documentazione" dell'applicativo la nuova delega con cui si dà man-La domanda dovrà essere compilata in tutte le sue parti, dato a presentare la domanda di proroga per conto inserendo tutti i dati richiesti in relazione al tirocinio per il del soggetto ospitante, in formato PDF. Una volta effettuato il collegamento all'applicativo, il sog-compilato e sottoscritto dal soggetto ospitante, dal tirocinante e getto ospitante, o altro soggetto da lui delegato, dovrà sele-**dal soggetto promotore**. zionare la voce "<u>domande presentate</u>" e selezionare la do-<sup>[[]</sup> progetto formativo sottoscritto con firma autografa apposta manda di ammissione a finanziamento precedentemente in-sul modello cartaceo dovrà essere scansionato in formato PDF viata in relazione al tirocinio per il quale si intende chiedere e caricato in domanda nella sezione "documentazione". la proroga del contributo. Selezionando la voce "proroga", l'applicativo aprirà la maschera di compilazione della do-L'invio e la sottoscrizione della domanda di proroga *on line* manda *on line* precompilandola con i dati precedentemente avverrà con le stesse modalità previste per la presentazione e la trasmessi mediante CO di proroga. Nella domanda dovrà essere specificata la motivazione e la della stessa mediante indicazione della data e dell'ora di durata della proroga, che sommata al precedente periodo di ricezione. Completata l'operazione di invio, sarà possibile tirocinio non dovrà superare i limiti massimi di durata stabi-scaricare la domanda presentata in formato PDF. liti per i tirocini non curriculari di cui all'art. 17 ter commi 9 e 10 della legge. La domanda dovrà essere compilata in tutte le sue parti, in-**In caso il tirocinio venga prorogato più volte, è ammissibile** serendo tutti i dati richiesti in relazione al tirocinio per il **a finanziamento una sola richiesta di proroga.** Non saranno quale si intende richiedere la proroga, e allegando alla stessa pertanto ammesse a finanziamento ulteriori richieste di proroga il Nuovo **Progetto Formativo** relativo al periodo di proroga successive alla prima. In caso di ulteriore proroga, oltre la compilato e sottoscritto dal soggetto ospitante, dal tirocinan-prima: te e dal soggetto promotore. Il progetto formativo sottoscritto con firma autografa apposta sul modello cartaceo dovrà essere scansionato in formato PDF e caricato in domanda nella sezione "documentazione". L'invio e la sottoscrizione della domanda di proroga *on line* avverrà con le stesse modalità previste per la presentazione e la sottoscrizione della domanda di ammissione. Una volta inoltrata, l'applicativo darà evidenza dell'avvenuta ricezione della stessa mediante indicazione della data e dell'ora di ricezione. Completata l'operazione di invio, sarà possibile scaricare la domanda presentata in formato PDF. *5.7.4 Domanda di proroga in caso di tirocinio prorogato più volte* **In caso il tirocinio venga prorogato più volte, è ammissibile a finanziamento una sola richiesta di proroga.** Non interi sarà il dato considerato per il calcolo del contributo saranno pertanto ammesse a finanziamento ulteriori richieste di proroga successive alla prima. In caso di ulteriore proroga, oltre la prima: il successivo periodo di tirocinio non sarà finanziato dal presente avviso, restando comunque soggetto tirocinante che hanno reso impossibile lo svolgimento del al rispetto di quanto stabilito dalla legge e dal rego-tirocinio. lamento; la domanda *on line* di erogazione del contributo (modello 3) dovrà essere presentata al termine del-*5.9 Variazione Soggetto Ospitante: domanda on line di rettifica* la prima proroga nei termini e con le modalità indi-Nel caso in cui dovessero verificarsi delle variazioni relative al cate all'art. 6. della legge. quale si intende richiedere la proroga, e allegando alla stessa il Nuovo **Progetto Formativo** relativo al periodo di proroga sottoscrizione della domanda di ammissione. Una volta inoltrata, l'applicativo darà evidenza dell'avvenuta ricezione *5.7.4 Domanda di proroga in caso di tirocinio prorogato più volte* il successivo periodo di tirocinio non sarà finanziato dal presente avviso, restando comunque soggetto al rispetto di quanto stabilito dalla legge e dal regolamento; la domanda *on line* di erogazione del contributo (modello 3) dovrà essere presentata al termine della prima proroga nei termini e con le modalità indicate all'art. 6. *5.8 Altre disposizioni*  Gli eventuali periodi di sospensione programmata del tirocinio (ad esempio, chiusura estiva del soggetto ospitante) devono essere indicati nel progetto formativo, che dovrà quindi riportare la durata del tirocinio espressa in mesi e in ore al netto della sospensione. La durata netta del tirocinio espressa in mesi Nel computo del limite massimo di durata del tirocinio non si tiene conto di eventuali periodi di astensione obbligatoria per maternità o paternità . Allo stesso modo non si tiene conto dei periodi di malattia o di impedimenti gravi documentati dal soggetto ospitante (cambio ragione sociale, codice fiscale, incorporazione, fusione, usufrutto, cessione o affitto ramo

<sup>1</sup> Il termine iniziale, a partire dal quale è possibile presentare la domanda on line, è fissato al decimo giorno successivo all'inoltro della CO in considerazione del fatto che la CO di proroga può essere presentata, sulla base alla normativa vigente, entro il quinto giorno successivo alla data di fine tirocinio indicata nella CO di instaurazione.

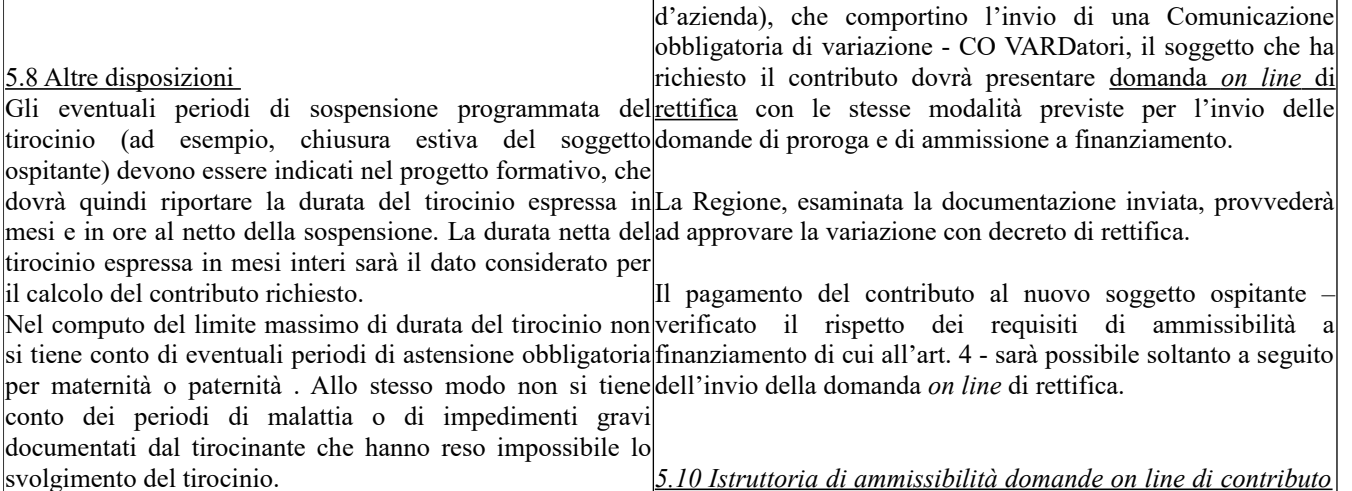

*e di proroga* Nella tabella riportata di seguito viene descritto il

5.9 Variazione Soggetto Ospitante: domanda on line di retti-indicando gli uffici competenti per le fasi in cui si articola. fica procedimento amministrativo per la concessione del contributo,

Nel caso in cui dovessero verificarsi delle variazioni relative al soggetto ospitante (cambio ragione sociale, codice fiscale, incorporazione, fusione, usufrutto, cessione o affitto ramo d'azienda), che comportino l'invio di una Comunicazione obbligatoria di variazione - CO VARDatori, il soggetto che ha richiesto il contributo dovrà presentare domanda *on line* di rettifica con le stesse modalità previste per l'invio delle domande di proroga e di ammissione a finanziamento.

La Regione, esaminata la documentazione inviata, provvederà ad approvare la variazione con decreto di rettifica.

Il pagamento del contributo al nuovo soggetto ospitante – verificato il rispetto dei requisiti di ammissibilità a finanziamento di cui all'art. 4 - sarà possibile soltanto a seguito dell'invio della domanda *on line* di rettifica.

### 5.10 Istruttoria di ammissibilità domande on line di contributo e di proroga

Nella tabella riportata di seguito viene descritto il procedimento amministrativo per la concessione del contributo, indicando gli uffici competenti per le fasi in cui si articola.

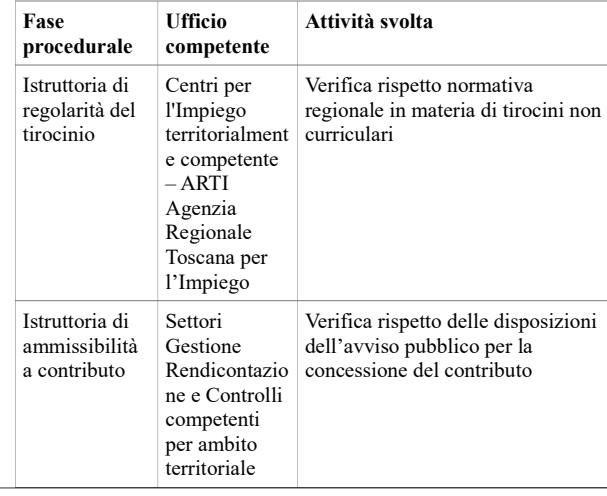

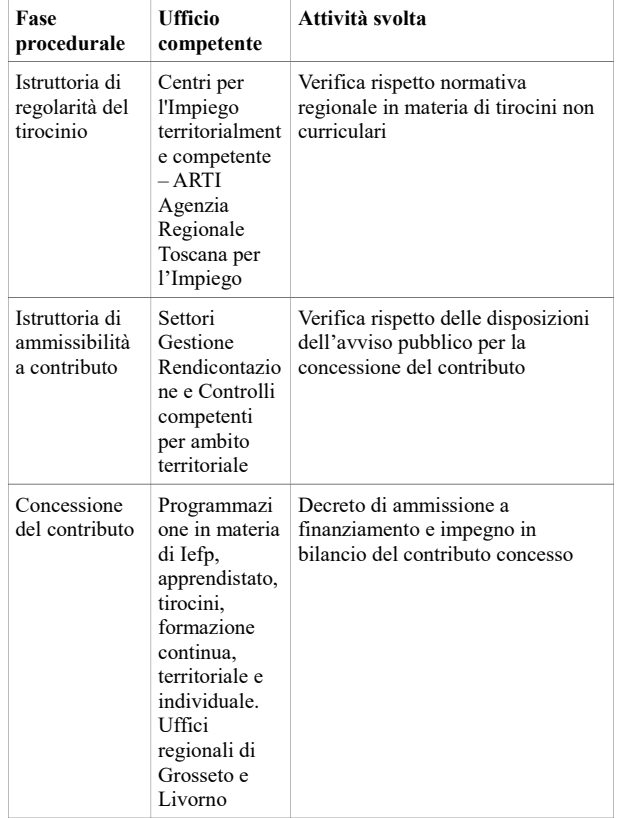

In caso di carenza o irregolarità sanabile della richiesta di ammissione a contributo, l'Ufficio competente per la relativa fase istruttoria chiederà, per una sola volta, le necessarie integrazioni al soggetto ospitante, assegnando un termine non inferiore a 10 giorni per l'adempimento; trascorso tale termine si procederà alla definizione dell'istruttoria della domanda sulla base della documentazione in possesso dell'amministrazione.

La Regione comunicherà l'esito dell'istruttoria di ammissione a contributo con le modalità di cui all'art. 8 del presente avviso.

| Concessione<br>del contributo                                                                                                    | Programmazi<br>one in materia<br>di Iefp,<br>apprendistato,<br>tirocini,<br>formazione<br>continua,<br>territoriale e<br>individuale.<br>Uffici<br>regionali di<br>Grosseto e<br>Livorno | Decreto di ammissione a<br>finanziamento e impegno in<br>bilancio del contributo concesso                                                                                                    |                                                                                                    |
|----------------------------------------------------------------------------------------------------|----------------------------------------------------------------------------------------------------|----------------------------------------------------------------------------------------------------|----------------------------------------------------------------------------------------------------|
| dell'istruttoria                                                                                                    | della                                                                                                    | In caso di carenza o irregolarità sanabile della richiesta di<br>ammissione a contributo, l'Ufficio competente per la<br>relativa fase istruttoria chiederà, per una sola volta, le<br>necessarie integrazioni al soggetto ospitante, assegnando un<br>termine non inferiore a 10 giorni per l'adempimento;<br>trascorso tale termine si procederà alla definizione<br>domanda<br>sulla<br>base<br>della<br>documentazione in possesso dell'amministrazione. |                                                                                                    |
| Regione<br>La<br>presente avviso.                                                                                                    | comunicherà l'esito                                                                                                    | dell'istruttoria<br>di<br>ammissione a contributo con le modalità di cui all'art. 7 del                                                                                                    |                                                                                                    |
| Art. 6 - Erogazione del contributo al soggetto ospitante                                                                                                    |                                                                                                    |                                                                                                    | Art. 6 - Erogazione del contributo al soggetto ospitante                                                                                                    |
| CNS o SPID al seguente indirizzo web:                                                                                                    |                                                                                                    |                                                                                                    | La domanda on line di erogazione del contributo a copertura La domanda on line di erogazione del contributo a copertura<br>parziale o totale del rimborso spese forfetario corrisposto alparziale o totale del rimborso spese forfetario corrisposto al<br>tirocinante, di cui all'art. 3, deve essere presentata altirocinante, di cui all'art. 3, deve essere presentata al termine<br>termine del tirocinio nel rispetto delle modalità e delle del tirocinio nel rispetto delle modalità e delle scadenze<br>scadenze indicate al presente articolo, collegandosi tramite indicate al presente articolo, collegandosi tramite CNS o SPID<br>al seguente indirizzo web: |
| ml                                                                                                    |                                                                                                    |                                                                                                    | https://webs.rete.toscana.it/idol/tirocinioOnLine/index.ht https://webs.rete.toscana.it/idol/tirocinioOnLine/index.html<br>E possibile accedere all'applicativo anche con credenziali SPID<br>(Sistema Pubblico di Identità Digitale), che permette alle                                                                                                    |
|                                                                                                    |                                                                                                    | "Tirocini On Line" da computer, tablet e smartphone                                                                                                    | persone fisiche di presentare domanda sulla piattaforma<br>È possibile accedere all'applicativo anche con credenziali Tirocini On Line" da computer, tablet e smartphone mediante<br>SPID (Sistema Pubblico di Identità Digitale), che permette <i>username</i> e <i>password</i> , in tal caso la registrazione andrà<br>alle persone fisiche di presentare domanda sulla piattaforma effettuata collegandosi al seguente URL:                                                                                                    |
| https://pda-                                                                                                    |                                                                                                    | mediante username e password, in tal caso la registrazionehttps://pda-<br>andrà effettuata collegandosi al seguente URL:                                                                                                    | arpa.tix.it/pda/arpa/PD/PDARegioneToscana/PDARegione<br>Toscana/<br>PDACORegioneToscana/idol/tirocinioOnLine/index.html                                                                                                    |
| neToscana/                                                                                                    |                                                                                                    | arpa.tix.it/pda/arpa/PD/PDARegioneToscana/PDARegio                                                                                                    | PDACORegione Toscana/idol/tirocinio OnLine/index.htm Le domande di erogazione del contributo presentate con<br>modalità diverse da quella descritta nel presente articolo non<br>saranno ammesse al pagamento.                                                                                                    |
| Le domande di erogazione del contributo presentate con Non sono ammesse richieste di contributo intermedie.<br>modalità diverse da quella descritta nel presente articolo<br>non saranno ammesse al pagamento. |                                                                                                    |                                                                                                    | Il pagamento del rimborso spese forfetario effettuato dal<br>soggetto ospitante in favore del tirocinante dovrà essere<br>eseguito su base mensile o bimestrale entro la fine del mese<br>successivo a quello del mese/bimestre di riferimento <sup>2</sup> . Si                                                                                                    |

<span id="page-15-0"></span><sup>2</sup> Tale scadenza dovrà essere rispettata anche nel caso di pagamenti mensili/bimestrali relativi a periodi non esattamente coincidenti con i mesi dell'anno. Ad esempio, nel caso di un pagamento riferito a una mensilità di tirocinio che vada dal

Non sono ammesse richieste di contributo intermedie.

precisa che non saranno accettati a rimborso pagamenti effettuati con modalità di pagamento diverse da quelle indicate nel precedente paragrafo, né giustificativi di pagamento riferiti

Il pagamento del rimborso spese forfetario effettuato dal a periodi superiori al bimestre o pagamenti effettuati oltre la soggetto ospitante in favore del tirocinante dovrà essere scadenza sopra indicata.

eseguito su base mensile o bimestrale entro la fine del mese

successivo a quello del mese/bimestre di riferimento. Si

precisa che non saranno accettati a rimborso pagamenti *6.1 Modalità di presentazione della domanda di erogazione del* effettuati con modalità di pagamento diverse da quelle *contributo per il rimborso spese*

pagamenti effettuati oltre la scadenza sopra indicata.

indicate nel precedente paragrafo, né giustificativi di La domanda dovrà essere presentata dallo stesso titolare della pagamento riferiti a periodi superiori al bimestre o CNS/SPID che ha sottoscritto la precedente domanda di ammissione a finanziamento o proroga. Nel caso in cui il titolare della CNS/SPID che presenta la domanda di erogazione

NOTA: Tale scadenza dovrà essere rispettata anche nel caso del contributo (modello 3), sia diverso da colui che ha di pagamenti mensili/bimestrali relativi a periodi non sottoscritto la domanda iniziale o di proroga (modelli 1 e 2), esattamente coincidenti con i mesi dell'anno. Ad esempio, sarà necessario:

nel caso di un pagamento riferito a una mensilità di tirocinio che vada dal 13/09/2019 al 12/10/2019, l'erogazione del rimborso spese al tirocinante andrà effettuata entro la data del 30/11/2019. In caso di sospensione del tirocinio (per esempio nel periodo estivo) o nel caso in cui la prima mensilità sia riferita a una frazione di mese per tirocini iniziati a mese in corso, l'eventuale importo parziale corrisposto al tirocinante in relazione al mese iniziale o al

- c) contattare l'assistenza informatica (si veda l'art. 14) al fine di abilitare il nuovo titolare della CNS/SPID alla presentazione della domanda di pagamento;
- d) allegare una nuova delega con cui si dà mandato a presentare la domanda di pagamento per conto del soggetto ospitante nella sezione "documentazione" dell'applicativo, in formato PDF.

mese in cui si è verificata la sospensione dovrà essere Una volta effettuato il collegamento all'applicativo "Tirocini compensato con l'importo del rimborso spese erogato per la On Line", il soggetto ospitante, o altro soggetto da lui delegato, frazione dell'ultimo mese, la cui somma dovrà dare dovrà selezionare la voce "<u>domande presentate</u>" e quindi la l'importo riferito al mese intero. domanda di ammissione a finanziamento relativa al tirocinio

per il quale si intende chiedere il pagamento del contributo.

6.1 Modalità di presentazione della domanda di erogazione Selezionando la voce "M3" corrispondente al "pagamento", del contributo l'applicativo aprirà la maschera di compilazione della domanda

La domanda dovrà essere presentata dallo stesso titolare *on line* di erogazione del contributo (modello 3) della CNS/SPID che ha sottoscritto la precedente domanda precompilandola con i dati trasmessi con le precedenti di ammissione a finanziamento o proroga. Nel caso in cui il domande e l'eventuale comunicazione obbligatoria di titolare della CNS/SPID che presenta la domanda di eroga-cessazione anticipata del tirocinio.

zione del contributo (modello 3), sia diverso da colui che ha

sottoscritto la domanda iniziale o di proroga (modelli 1 e 2), Effettuata tale operazione, il compilatore dovrà completare la sarà necessario: domanda *on lin*e di pagamento del contributo inserendo tutti i

- a) contattare l'assistenza informatica (vedi art. 13) al dati richiesti dal presente Avviso nelle sezioni "dati tirocinio" e fine di abilitare il nuovo titolare della CNS/SPID "documentazione", allegando in quest'ultima la seguente alla presentazione della domanda di pagamento; documentazione scansionata in formato PDF:
- b) allegare una nuova delega con cui si dà mandato a presentare la domanda di pagamento per conto del|1. Relazione finale sul tirocinio sottoscritta dal soggetto soggetto ospitante nella sezione "documentazione" ospitante e dal soggetto promotore che indica e documenta le dell'applicativo, in formato PDF. attività effettivamente svolte e l'acquisizione da parte del tirocinante delle competenze previste dal progetto formativo;

Una volta effettuato il collegamento all'applicativo

"Tirocini On Line", il soggetto ospitante, o altro soggetto da 2. Registro delle presenze, di cui al comma 3 punto C dell'art. lui delegato, dovrà selezionare la voce "domande presentate" e quindi la domanda di ammissione a finanziamento relativa al tirocinio per il quale si intende l'orario di ingresso e di uscita del tirocinante e l'attività chiedere il pagamento del contributo. Selezionando la voce formativa svolta in relazione a quanto previsto dal progetto "pagamento", l'applicativo aprirà la maschera di formativo al fine di dimostrare l'effettivo svolgimento del compilazione della domanda *on line* di erogazione del tirocinio e il raggiungimento della percentuale minima di contributo (modello 3) precompilandola con i dati trasmessi realizzazione del 70%; con le precedenti domande e l'eventuale comunicazione 86 septies del regolamento, su cui dovranno essere annotate giornalmente le presenza del tirocinante,

obbligatoria di cessazione anticipata del tirocinio. 3. Giustificativi dai quali risulti l'evidenza dell'effettiva

<sup>13/09/2019</sup> al 12/10/2019, l'erogazione del rimborso spese al tirocinante andrà effettuata entro la data del 30/11/2019. In caso di sospensione del tirocinio (per esempio nel periodo estivo) o nel caso in cui la prima mensilità sia riferita a una frazione di mese per tirocini iniziati a mese in corso, l'eventuale importo parziale corrisposto al tirocinante in relazione al mese iniziale o al mese in cui si è verificata la sospensione dovrà essere compensato con l'importo del rimborso spese erogato per la frazione dell'ultimo mese, la cui somma dovrà dare l'importo riferito al mese intero.

esecuzione del pagamento del rimborso spese forfetario erogato

Effettuata tale operazione, il compilatore dovrà completare a favore del tirocinante mediante: la domanda *on lin*e di pagamento del contributo inserendo tutti i dati richiesti dal presente Avviso nelle sezioni "dati tirocinio" e "documentazione", allegando in quest'ultima la seguente documentazione scansionata in formato PDF:

- 1. Relazione finale sul tirocinio sottoscritta dal soggetto ospitante e dal soggetto promotore che indica e documenta le attività effettivamente svolte e l'acquisizione da parte del tirocinante delle competenze previste dal progetto formativo;
- 2. Registro delle presenze, di cui al comma 3 punto C dell'art. 86 septies del regolamento, su cui dovranno essere annotate giornalmente le presenza del tirocinante, l'orario di ingresso e di uscita del tirocinante e l'attività formativa svolta in relazione a quanto previsto dal progetto formativo al fine di dimostrare l'effettivo svolgimento del tirocinio e il raggiungimento della percentuale minima di realizzazione del 70%;
- 3. Giustificativi dai quali risulti l'evidenza dell'effettiva esecuzione del pagamento del rimborso spese forfetario erogato a favore del tirocinante mediante:
	- bonifico bancario/postale, allegando la ricevuta di bonifico attestante l'esecuzione del pagamento prodotta su carta intestata della banca o di Poste spa dalla quale risulti l'avvenuto addebito sul conto corrente del soggetto ospitante (non saranno ammessi ordinativi di bonifico revocabili o documentazione relativa a operazioni di home banking da cui non risulti l'avvenuta esecuzione del pagamento);
	- assegno circolare, allegando dichiarazione di quietanza rilasciata in carta libera dal tirocinante attestante il ricevimento dell'assegno e copia conforme all'originale dell'assegno stesso (figlia);
	- assegno bancario non trasferibile, allegando copia conforme all'originale dell'assegno (figlia) e dell'estratto conto bancario del soggetto ospitante dal quale risulti l'addebito dell'assegno stesso;
- bonifico bancario/postale, allegando la ricevuta di bonifico attestante l'esecuzione del pagamento prodotta su carta intestata della banca o di Poste spa dalla quale risulti l'avvenuto addebito sul conto corrente del soggetto ospitante (non saranno ammessi ordinativi di bonifico revocabili o documentazione relativa a operazioni di home banking da cui non risulti l'avvenuta esecuzione del pagamento);
- assegno circolare, allegando dichiarazione di quietanza rilasciata in carta libera dal tirocinante attestante il ricevimento dell'assegno e copia conforme all'originale dell'assegno stesso (figlia);
- assegno bancario non trasferibile, allegando copia conforme all'originale dell'assegno (figlia) e dell'estratto conto bancario del soggetto ospitante dal quale risulti l'addebito dell'assegno stesso.
- In caso di rimborso spese assoggettato a ritenuta d'acconto in base alla normativa IRPEF<sup>[3](#page-17-0)</sup>, Mod. F24 quietanzato dal soggetto ospitante, con evidenza dell'avvenuto versamento all'erario della ritenuta d'acconto trattenuta al tirocinante. Il rimborso netto erogato al tirocinante, sommato alla ritenuta versata devono dare come risultato l'importo lordo indicato nel progetto formativo. In caso di versamento cumulativo della ritenuta d'acconto con altre voci di pagamento, il mod. F24 dovrà essere accompagnato da una dichiarazione del legale rappresentante del soggetto ospitante in cui sia evidenziato che il versamento comprende anche la quota di ritenuta d'acconto relativa al rimborso spese erogato al tirocinante per il quale si chiede il contributo.
- 4. Per i soli tirocini di cui alla condizione di accesso n. *7, in aggiunta a quanto previsto ai precedenti punti 1) 2) e 3):* copia del contratto di assunzione del tirocinante (contratto a tempo indeterminato o contratto di apprendistato).

 **In caso di rimborso spese assoggettato a** contratto di assunzione) potranno essere sottoscritti con firma ritenuta d'acconto in base **normativa IRPEF, Mod. F24** Una volta scansionati in formato PDF gli stessi dovranno **quietanzato dal soggetto ospitante, con** essere compressi in formato ZIP e caricati in domanda in **evidenza dell'avvenuto versamento** un'unica operazione di *upload* comprensiva dei giustificativi di **all'erario della ritenuta d'acconto** pagamento[4](#page-17-1) . Gli originali cartacei dei giustificativi di **trattenuta al tirocinante. Il rimborso** pagamento allegati dovranno essere conservati a cura del netto erogato al tirocinante, sommato soggetto ospitante. **alla ritenuta versata devono dare come risultato l'importo lordo indicato nel** Una volta compilata in tutte le sue parti e caricati gli allegati, il **progetto** formativo. In caso disoggetto ospitante o altro soggetto da lui delegato, collegato Gli allegati (relazione finale e registro presenze e eventuale alla autografa apposta sui modelli cartacei debitamente compilati.

<span id="page-17-0"></span><sup>&</sup>lt;sup>3</sup> Nb. Dal punto di vista fiscale il rimborso spese forfetario percepito dal tirocinante è assimilato al reddito da lavoro dipendente

<span id="page-17-1"></span><sup>4</sup> La dimensione massima del file che l'applicativo consentirà di caricare in domanda è pari a 20 MB.

**versamento cumulativo della ritenuta**ltramite CNS/SPID, effettua la sottoscrizione e l'invio della **d'acconto con altre voci di pagamento,** domanda di pagamento *on line* (modello 3) con le stesse **il mod. F24 dovrà essere accompagnato** modalità previste per la presentazione e la sottoscrizione della **da una dichiarazione del legale** domanda di ammissione a finanziamento, di cui al precedente **rappresentante del soggetto ospitante in** articolo 5. Una volta inoltrata, l'applicativo darà evidenza **cui sia evidenziato che il versamento** dell'avvenuta ricezione della stessa mediante indicazione della **comprende anche la quota di ritenuta** data e dell'ora di ricezione. Completata l'operazione di invio, **d'acconto relativa al rimborso spese** sarà possibile scaricare la domanda presentata in formato PDF. **erogato al tirocinante per il quale si chiede il contributo.**

A conclusione del tirocinio, il contributo concesso sarà ridotto proporzionalmente nel caso in cui il rimborso spese mensile

**NOTA: Nb. Dal punto di vista fiscale il rimborso spese** effettivamente corrisposto al tirocinante risulti inferiore a **forfetario percepito dal tirocinante è assimilato al** quello indicato nel progetto formativo a fronte di una ridotta **reddito da lavoro dipendente**

partecipazione al tirocinio in attuazione e nel rispetto di quanto indicato all'art. 86 quinquies del Reg. 47/R/2003. Al rimborso

 il 60% per i tirocini ammessi a finanziamento a valere sui requisiti di accesso di cui ai punti 1-2-3-6 dell'art. 4; il 100% per quelli ammessi a finanziamento a valere sui requisiti di accesso di cui ai punti 4, 5 e 7 dell'art. 4 del

Gli allegati (relazione finale e registro presenze) potranno spese effettivamente corrisposto è quindi applicata la essere sottoscritti con firma autografa apposta sui modelli percentuale di contribuzione di cui all'art. 3 del presente cartacei debitamente compilati. Una volta scansionati in Avviso pari a:

formato PDF gli stessi dovranno essere compressi in formato ZIP e caricati in domanda in un'unica operazione di upload comprensiva dei giustificativi di pagamento. Gli originali cartacei dei giustificativi di pagamento allegati dovranno essere conservati a cura del soggetto ospitante.

NOTA: La dimensione massima del file che l'applicativo consentirà di caricare in domanda è pari a 20 MB. Ai fini dell'erogazione del contributo, è necessario che il

Una volta compilata in tutte le sue parti e caricati glistato richiesto il contributo ai sensi del presente avviso, allegati, il soggetto ospitante o altro soggetto da lui raggiunga una percentuale minima di realizzazione finale pari delegato, collegato tramite CNS/SPID, effettua sottoscrizione e l'invio della domanda di pagamento on line previste nel progetto formativo sulla base di quanto riportato (modello 3) con le stesse modalità previste per la nel registro delle presente e nella relazione finale, e sia stato presentazione e la sottoscrizione della domanda di svolto per una durata minima di almeno due mesi, come ammissione a finanziamento, di cui al precedente articolo 5. previsto all'art.17 ter, comma 9 della legge. Una volta inoltrata, l'applicativo darà evidenza tirocinio, comprensivo dell'eventuale proroga per la quale è la ad almeno al 70% delle ore di presenza complessivamente

dell'avvenuta ricezione della stessa mediante indicazione **Per i tirocini di cui alla condizione di accesso n. 7, ai fini** della data e dell'ora di ricezione. Completata l'operazione di **dell'erogazione del contributo è necessario che il** invio, sarà possibile scaricare la domanda presentata in **tirocinante, al termine del tirocinio o anticipatamente, sia** formato PDF. **assunto con contratto a tempo indeterminato o contratto di**

**apprendistato.**

presente avviso.

**A conclusione del tirocinio, il contributo concesso sarà**

**ridotto proporzionalmente nel caso in cui il rimborso ATTENZIONE: in caso di problemi riscontrati in fase di spese mensile effettivamente corrisposto al tirocinante compilazione della domanda, soprattutto in prossimità risulti inferiore a quello indicato nel progetto formativo della scadenza dei termini di presentazione, è consigliabile a fronte di una ridotta partecipazione al tirocinio in l'apertura di un ticket al Numero Verde indicato nella attuazione e nel rispetto di quanto indicato all'art. 86 sezione Informazioni e Contatti del Portale al fine di quinquies del Reg. 47/R/2003. Al rimborso spese tracciare le problematiche tecniche riscontrate. effettivamente corrisposto è quindi applicata la**

**percentuale di contribuzione di cui all'art. 3 del presente** *6.2 Erogazione del contributo per il rimborso spese in caso di* **Avviso pari a:** *cessazione anticipata del tirocinio*

In caso di cessazione anticipata del rapporto di tirocinio, la

- **il 60% per i tirocini ammessi a finanziamento a** stessa dovrà essere comunicata mediante Comunicazione **valere sui requisiti di accesso di cui ai punti 1-2-3-6** obbligatoria nei termini e con le modalità previste dalla vigente **dell'art. 4;** normativa in materia. In questo caso la scadenza per la
- **il 100% per quelli ammessi a finanziamento a valere** presentazione della domanda *on line* di pagamento del **sui requisiti di accesso di cui ai punti 4 e 5 dell'art. 4** contributo - nel rispetto di quanto indicato al paragrafo **del presente avviso.** precedente circa lo svolgimento di almeno due mesi di tirocinio

**Ai fini dell'erogazione del contributo, è necessario che il** dalla data di fine tirocinio indicata nella CO di cessazione **tirocinio, comprensivo dell'eventuale proroga per la** anticipata (vedi paragrafo seguente). **quale è stato richiesto il contributo ai sensi del presente** e il raggiungimento di almeno il 70% delle presenze - decorrerà

avviso, raggiunga una percentuale minima dill contributo regionale di cui al presente avviso sarà erogato

**realizzazione finale pari ad almeno al 70% delle ore di** anche in caso di cessazione anticipata del tirocinio senza **presenza complessivamente previste nel progetto** raggiungimento della percentuale minima di realizzazione **formativo sulla base di quanto riportato nel registro** complessiva del 70% se, entro 30 giorni dall'interruzione del **delle presente e nella relazione finale, e sia stato svolto** tirocinio, il soggetto ospitante assume il tirocinante con **per una durata minima di almeno due mesi, come** contratto di lavoro a tempo indeterminato, anche di **previsto all'art.17 ter, comma 9 della legge.** 6.2 Erogazione del contributo in caso di cessazione almeno due mesi. anticipata del tirocinio In caso di cessazione anticipata del rapporto di tirocinio, la **dell'erogazione del contributo è necessario che il** stessa dovrà essere comunicata mediante Comunicazione **tirocinante, al termine del tirocinio o anticipatamente, sia** obbligatoria nei termini e con le modalità previste dalla **assunto con contratto a tempo indeterminato o contratto di** vigente normativa in materia. In questo caso la scadenza per **apprendistato.** la presentazione della domanda *on line* di pagamento del contributo - nel rispetto di quanto indicato al paragrafo In tal caso il soggetto ospitante invia la richiesta di erogazione precedente circa lo svolgimento di almeno due mesi di del contributo *on line* (modello 3) con le modalità e nei termini tirocinio e il raggiungimento di almeno il 70% delle previsti dal presente articolo allegando alla stessa il contratto di presenze - decorrerà dalla data di fine tirocinio indicata lavoro con cui ha assunto il tirocinante. nella CO di cessazione anticipata (vedi paragrafo seguente). Il contributo regionale di cui al presente avviso sarà erogato *del contributo per il rimborso spese* anche in caso di cessazione anticipata del tirocinio senza La **domanda di pagamento** *on line* **del contributo deve** raggiungimento della percentuale minima di realizzazione **essere presentata entro 30 giorni di calendario successivi al** complessiva del 70% se, entro 30 giorni dall'interruzione **termine del periodo di tirocinio**, comprensivo dell'eventuale del tirocinio, il soggetto ospitante assume il tirocinante con proroga finanziata. La scadenza per la presentazione della contratto di lavoro a tempo indeterminato, anche di domanda *on line* è perentoria anche nel caso in cui il 30° apprendistato, o a tempo determinato di durata non inferiore giorno successivo al termine del tirocinio cada in un giorno a due anni, a condizione che il tirocinio sia stato svolto per festivo. almeno due mesi. In tal caso il soggetto ospitante invia la richiesta di *on line* di erogazione del contributo dovrà essere presentata al erogazione del contributo *on line* (modello 3) con le termine del primo periodo di proroga. modalità e nei termini previsti dal presente articolo allegando alla stessa il contratto di lavoro con cui ha assunto<sup>l</sup>In caso di cessazione anticipata del rapporto di tirocinio, la il tirocinante. 6.3 Termini per la presentazione della domanda didella CO di cessazione. Non sarà consentita la presentazione pagamento del contributo La **domanda di pagamento** *on line* **del contributo deve** inviate oltre il 5° giorno successivo alla data effettiva di fine **essere presentata entro 30 giorni di calendario successivi** tirocinio. Tali termini sono perentori ed il loro mancato rispetto **al termine del periodo di tirocinio**, comprensivo non consentirà alcuna erogazione del contributo da parte della dell'eventuale proroga finanziata. La scadenza per la Regione. presentazione della domanda *on line* è perentoria anche nel caso in cui il 30° giorno successivo al termine del tirocinio In attuazione di quanto sopra disposto, l'applicativo permetterà cada in un giorno festivo. In caso di <u>ulteriore proroga</u>, oltre quella finanziata, la nel presente paragrafo. Trascorso il termine ultimo per la domanda *on line* di erogazione del contributo dovrà essere presentazione della domanda di pagamento, l'applicativo ne presentata al termine del primo periodo di proroga. In caso di cessazione anticipata del rapporto di tirocinio, la domanda di pagamento dovrà essere presentata nel periodo *6.4 Istruttoria di pagamento* compreso tra il 10° e il 40° giorno successivi alla data di Nella tabella riportata di seguito viene descritto il invio della CO di cessazione. Non sarà consentita la procedimento amministrativo per l'erogazione del contributo, presentazione della domanda di pagamento per CO di indicando gli uffici competenti per le fasi in cui si articola. cessazione anticipata inviate oltre il 5° giorno successivo alla data effettiva di fine tirocinio. Tali termini sono **Fase**  perentori ed il loro mancato rispetto non consentirà alcuna **procedurale** erogazione del contributo da parte della Regione. In attuazione di quanto sopra disposto, l'applicativo permetterà la presentazione della domanda per i soli tirocini con apprendistato, o a tempo determinato di durata non inferiore a due anni, a condizione che il tirocinio sia stato svolto per **Per i tirocini di cui alla condizione di accesso n.7, ai fini**  *6.3 Termini per la presentazione della domanda di pagamento* In caso di ulteriore proroga, oltre quella finanziata, la domanda domanda di pagamento dovrà essere presentata nel periodo compreso tra il 10° e il 40° giorno successivi alla data di invio della domanda di pagamento per CO di cessazione anticipata la presentazione della domanda per i soli tirocini con data di fine tirocinio compatibile con il rispetto dei termini specificati impedirà la presentazione e la richiesta di contributo sarà considerata decaduta. **Ufficio competente Attività svolta**  Istruttoria di regolarità del tirocinio Centri per l'Impiego territorialmente competente – Verifica rispetto normativa regionale in materia di tirocini non curriculari

data di fine tirocinio compatibile con il rispetto dei termini specificati nel presente paragrafo. Trascorso il termine ultimo per la presentazione della domanda di pagamento, l'applicativo ne impedirà la presentazione e la richiesta di contributo sarà considerata decaduta.

6.4 Istruttoria di pagamento

Nella tabella riportata di seguito viene descritto il procedimento amministrativo per l'erogazione del contributo, indicando gli uffici competenti per le fasi in cui si articola.

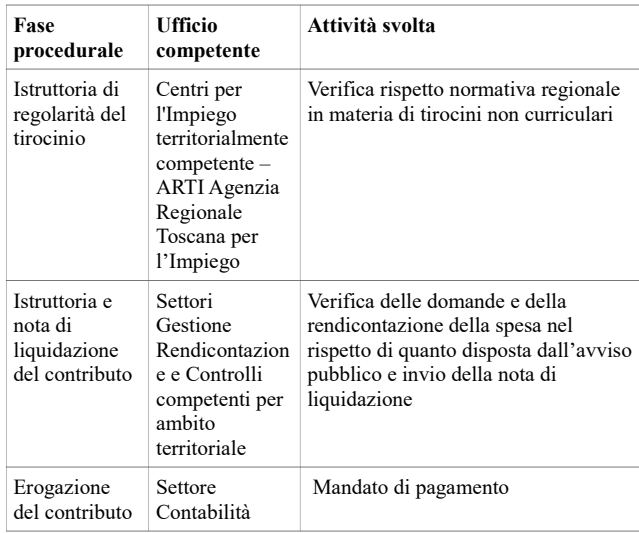

In caso di carenza o irregolarità sanabile della domanda di procedimento amministrativo. erogazione del contributo, l'Ufficio competente per la relativa fase istruttoria chiederà, per una sola volta, le necessarie integrazioni al soggetto ospitante, assegnando un termine non inferiore a 10 giorni per l'adempimento; trascorso tale termine si procederà alla definizione dell'istruttoria della domanda sulla base della documentazione in possesso dell'amministrazione.

Nel caso di esito negativo, il Settore "Gestione, Rendicontazione e Controlli" competente per ambito territoriale comunicherà al soggetto ospitante la conclusione del procedimento per le sole istruttorie di diniego che non daranno seguito ad alcun pagamento a

favore del soggetto ospitante. Per le istruttorie che si concluderanno con l'emissione di un mandato di pagamento, anche parziale, tale mandato di pagamento sarà considerato conclusivo del procedimento amministrativo.

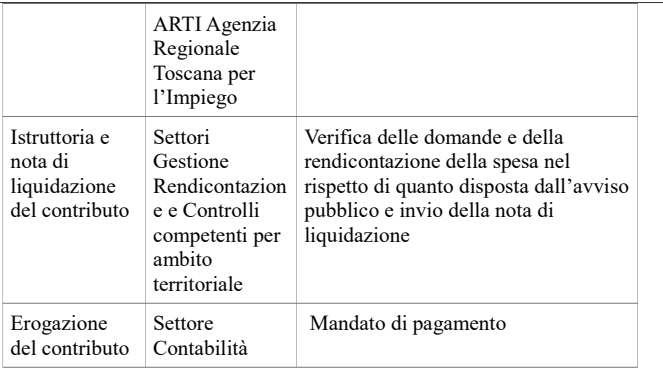

In caso di carenza o irregolarità sanabile della domanda di erogazione del contributo, l'Ufficio competente per la relativa fase istruttoria chiederà, per una sola volta, le necessarie integrazioni al soggetto ospitante, assegnando un termine non inferiore a 10 giorni per l'adempimento; trascorso tale termine si procederà alla definizione dell'istruttoria della domanda sulla base della documentazione in possesso dell'amministrazione.

Nel caso di esito negativo, il Settore "Gestione, Rendicontazione e Controlli" competente per ambito territoriale comunicherà al soggetto ospitante la conclusione del procedimento per le sole istruttorie di diniego che non daranno seguito ad alcun pagamento a favore del soggetto ospitante. Per le istruttorie che si concluderanno con l'emissione di un mandato di pagamento, anche parziale, tale mandato di pagamento sarà considerato conclusivo del

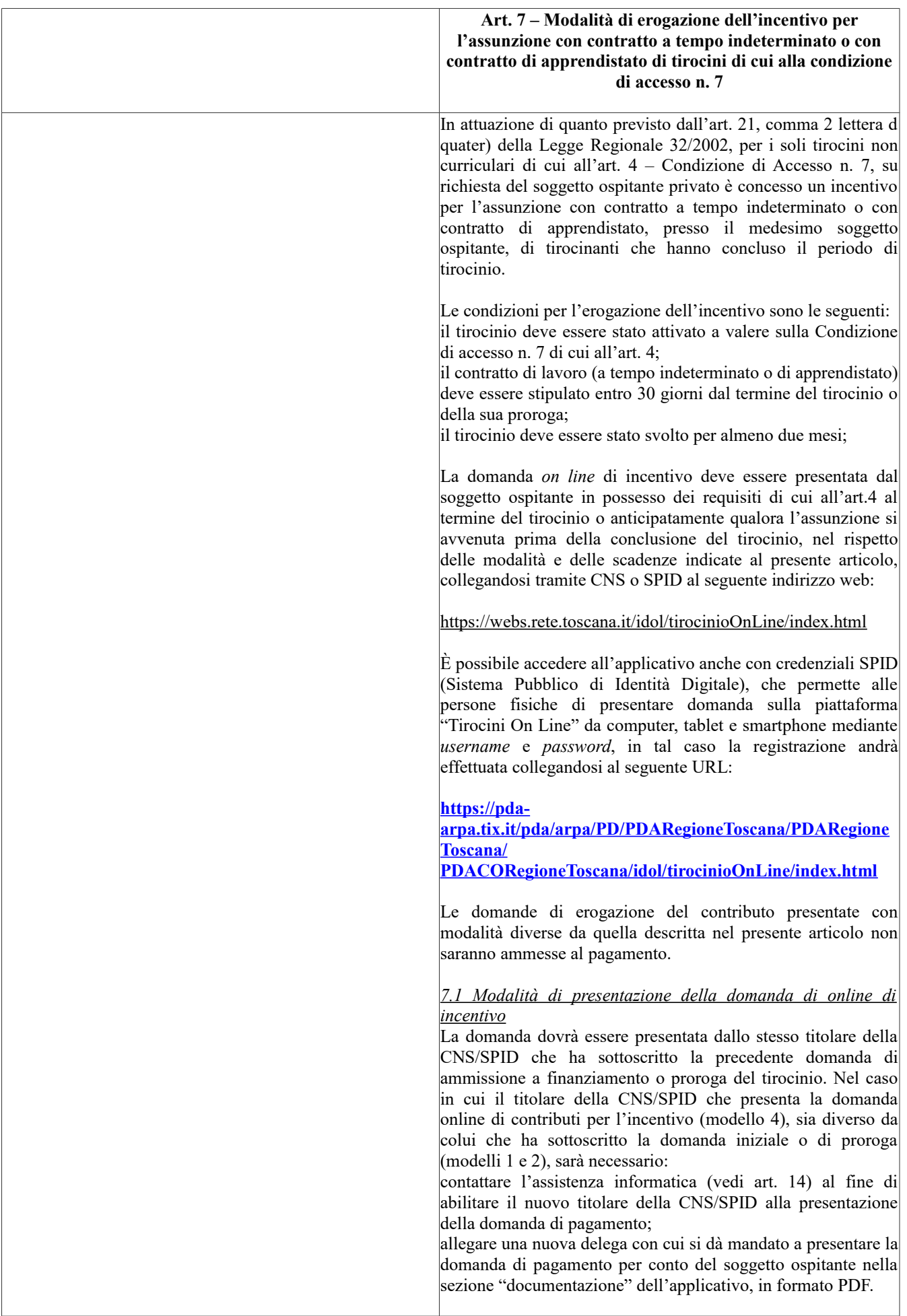

Una volta effettuato il collegamento all'applicativo "Tirocini On Line", il soggetto ospitante, o altro soggetto da lui delegato, dovrà selezionare la voce "domande presentate" e quindi la domanda di ammissione a finanziamento relativa al tirocinio per il quale si intende fare domanda di incentivo. Selezionando la voce "M4" corrispondente all'"incentivo", l'applicativo aprirà la maschera di compilazione della domanda *on line* di incentivo (modello 4) precompilandola con i dati trasmessi con le precedenti domande e la comunicazione obbligatoria di assunzione.

Effettuata tale operazione, il compilatore dovrà completare la domanda *on lin*e di incentivo inserendo tutti i dati richiesti dal presente Avviso nelle sezioni "dati tirocinio" "documentazione", allegando in quest'ultima la seguente documentazione scansionata in formato PDF:

Dichiarazione Aiuti de minimis, firmata digitalmente dal legale rappresentante dell'impresa/datore di lavoro (scaricabile dalla piattaforma)

copia del contratto di lavoro

L'incentivo all'assunzione di cui al presente articolo:

non è cumulabile con misure analoghe di carattere economico previste dalla Regione Toscana o da altre Amministrazioni pubbliche, quali ad esempio l'incentivo previsto dall'art.13, comma 2 della Legge n.68/1999.

non è erogato per assunzioni che devono essere obbligatoriamente effettuate dal soggetto ospitante (ad esempio, per la Legge n.68/99);

non è erogato per le assunzioni effettuate mediante contratto di lavoro intermittente anche se a tempo indeterminato;

non è erogato a soggetti ospitanti non in regola con il [versamento dei contributi previdenziali e assistenziali alla data](https://pda-arpa.tix.it/pda/arpa/PD/PDARegioneToscana/PDARegioneToscana/) [di presentazione dell'istanza.](https://pda-arpa.tix.it/pda/arpa/PD/PDARegioneToscana/PDARegioneToscana/)

[L'incenti](https://pda-arpa.tix.it/pda/arpa/PD/PDARegioneToscana/PDARegioneToscana/PDACO)[vo all'assunzione di cui al presente articolo](https://pda-arpa.tix.it/pda/arpa/PD/PDARegioneToscana/PDARegioneToscana/PDACORegioneToscana/idol/tirocinioOnLine/index.html) è cumulabile con incentivi di altro tipo (contributivi – fiscali) derivanti da norme nazionali.

### *7.2 Termini per la presentazione della domanda di incentivo*

La domanda di *on line* di incentivo deve essere presentata entro 30 giorni di calendario successivi al termine del periodo di tirocinio comprensivo dell'eventuale proroga finanziata ed entro 30 giorni dalla data di invio della Comunicazione Obbligatoria di assunzione. La scadenza per la presentazione della domanda *on line* è perentoria anche nel caso in cui il 30° giorno successivo al termine del tirocinio cada in un giorno festivo.

In attuazione di quanto sopra disposto, l'applicativo permetterà la presentazione della domanda per i soli tirocini con data di fine tirocinio e Comunicazione Obbligatoria compatibile con il rispetto dei termini specificati nel presente paragrafo. Trascorso il termine ultimo per la presentazione della domanda di pagamento, l'applicativo ne impedirà la presentazione e la richiesta di contributo sarà considerata decaduta.

### *7.3 Istruttoria sulla domanda di incentivo*

**Nella tabella riportata di seguito viene descritto il procedimento amministrativo per la concessione dell'incentivo, indicando gli uffici competenti per**

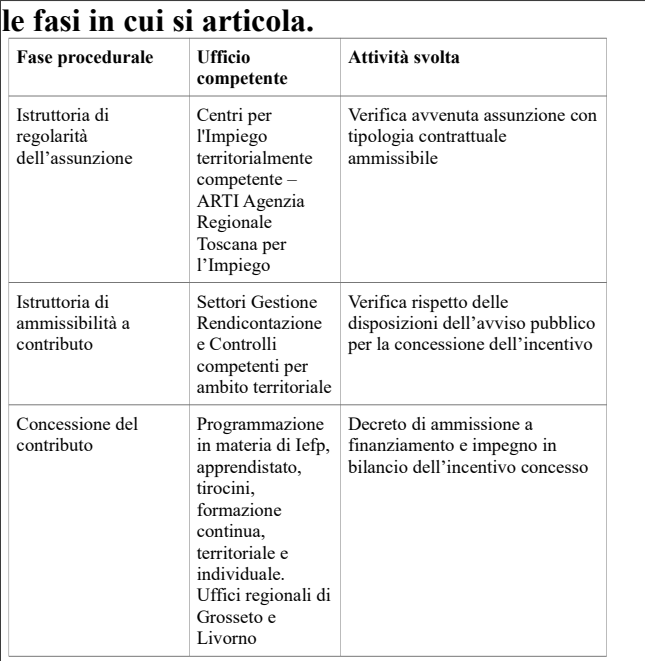

In caso di carenza o irregolarità sanabile della domanda di incentivo, l'Ufficio competente per la relativa fase istruttoria chiederà, per una sola volta, le necessarie integrazioni al soggetto ospitante, assegnando un termine non inferiore a 10 giorni per l'adempimento; trascorso tale termine si procederà alla definizione dell'istruttoria della domanda sulla base della documentazione in possesso dell'amministrazione.

La Regione comunicherà l'esito dell'istruttoria di ammissione all'incentivo con le modalità di cui all'art. 8 del presente avviso.

### *7.4 Misura dell'incentivo*

L'incentivo è concesso nella misura di €. 3.000,00 annui per 2 anni.

L'incentivo sarà erogato per l'intero ammontare in caso di assunzione full time mentre sarà erogato nella misura del 50% in caso di assunzione part time.

Per contratto di lavoro full time si intende il numero di ore stabilite dal CCNL applicato dal soggetto ospitante; per contratto di lavoro part time si intende almeno il 50% delle ore stabilite dal contratto full time previsto dal CCNL applicato dal soggetto ospitante. Non saranno ammesse richieste di contributo per part time inferiori al 50% dell'orario full time stabilito dal CCNL applicato dal soggetto ospitante.

Nel caso di trasformazione del contratto di lavoro da full time a part-time (per almeno il 50% delle ore stabilite dal contratto full-time previsto dal CCNL applicato dal soggetto ospitante), a partire dalla data di tale trasformazione il contributo verrà conseguentemente riproporzionato tenendo conto del tempo rimanente al raggiungimento della soglia dei 2 anni.

Il soggetto ospitante è vincolato a non interrompere il rapporto di lavoro oggetto dell'incentivo per almeno due anni e sei mesi successivi all'assunzione.

Il soggetto ospitante è tenuto a dare immediata comunicazione

tramite l'indirizzo PEC **regionetoscana@postacert.toscana.it** al Settore GRC competente e per conoscenza al Settore "Programmazione in materia di IeFP, Apprendistato, Tirocini, Formazione Continua, Territoriale e Individuale" relativamente a modifiche inerenti il rapporto di lavoro oggetto dell'incentivo inviandone la documentazione relativa.

## *7.5 Revoca dell'incentivo*

In caso di interruzione del rapporto di lavoro, si procederà alla revoca dell'incentivo. La revoca del contributo comporta, oltre alla restituzione della quota capitale, anche la restituzione degli interessi legali che saranno calcolati:

dalla data dell'erogazione del contributo alla data in cui l'impresa comunicherà la cessazione del rapporto di lavoro tramite l'indirizzo PEC **regionetoscana@postacert.toscana.it** al Settore GRC competente e per conoscenza al Settore "Programmazione in materia di IeFP, Apprendistato, Tirocini, Formazione Continua, Territoriale e Individuale" ;

dalla data dell'erogazione del contributo alla data della comunicazione al soggetto ospitante dell'accertamento d'ufficio;

dalla data di erogazione del contributo alla data del recupero dello stesso nei restanti casi.

La revoca del contributo sarà disposta con decreto dirigenziale del dirigente del Settore "Programmazione in materia di IeFP, Apprendistato, Tirocini, Formazione Continua, Territoriale e Individuale".

## *7.6 Aiuti di Stato*

L'incentivo per le assunzioni di cui al presente articolo è concesso nel rispetto della normativa comunitaria in regime di "de minimis". La normativa comunitaria applicabile è il Regolamento (CE) n. 1407 del 18 dicembre 2013 relativo all'applicazione degli articoli 107 e 108 del trattato sul funzionamento dell'Unione europea agli aiuti d'importanza minore ("de minimis").

Si riportano nell'allegato Aiuti di Stato le regole che disciplinano l'ammissibilità agli aiuti di Stato regime de minimis (Allegato 1 al presente avviso).

Non sono ammessi al finanziamento dell'incentivo all'assunzione di cui al presente articolo i soggetti ospitanti che assumano tirocinanti per attività classificate secondo i codici ATECO 2007 elencati in Allegato 1 al presente avviso che non possono ricevere aiuti "de minimis".

I termini sopra indicati sono perentori e il loro mancato rispetto non permetterà l'erogazione dell'incentivo.

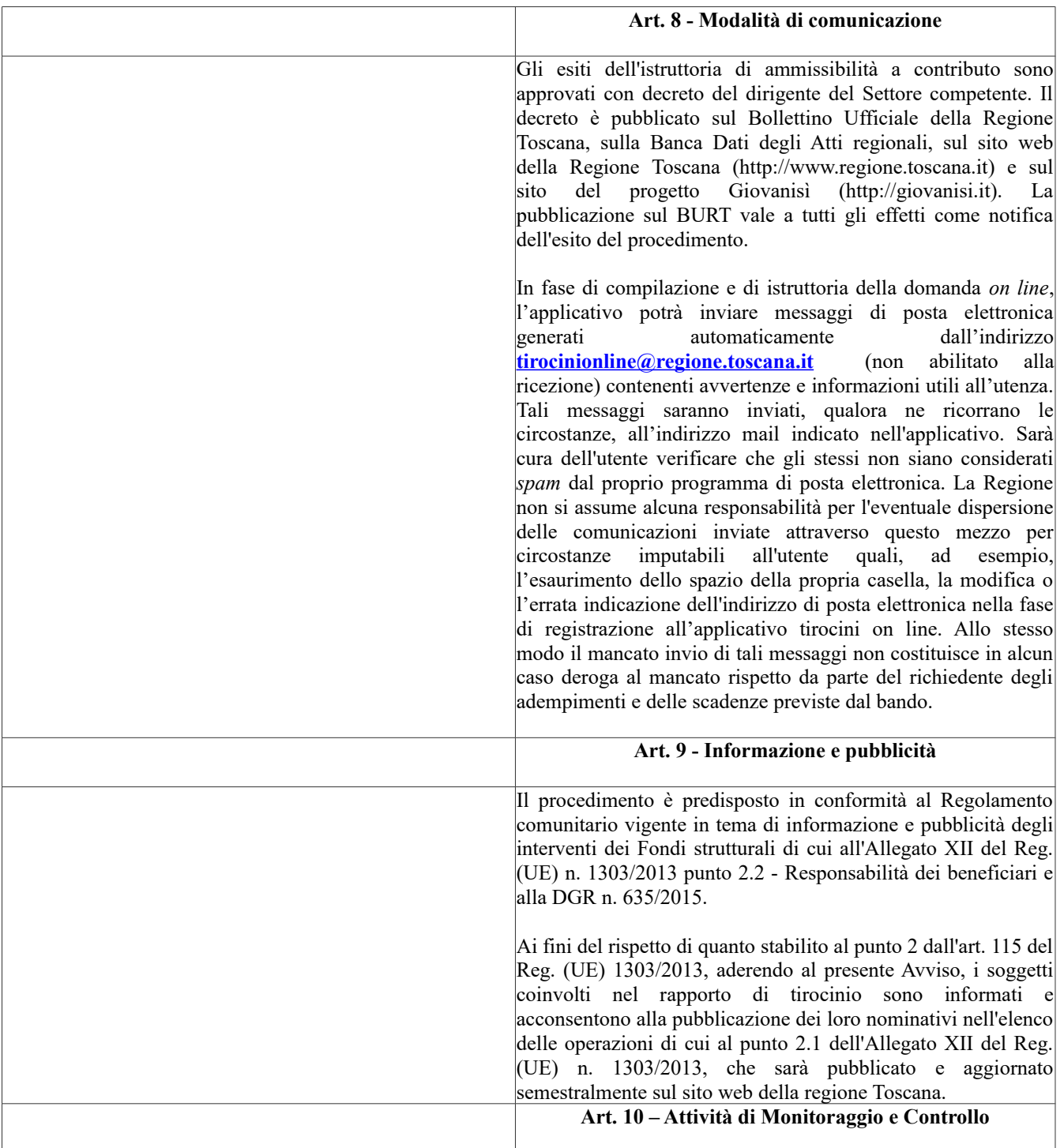

In ottemperanza degli obblighi di monitoraggio e controllo previsti della normativa comunitaria del Fondo Sociale Europeo, il soggetto ospitante si impegna a fornire tutte le informazioni necessarie al completamento dei dati di monitoraggio fisico e finanziario previsti dal FSE.

In relazione a quanto previsto dal Sistema di Gestione e Controllo del FSE, il Soggetto Ospitante si impegna inoltre a fornire, su richiesta dell'amministrazione, la documentazione relativa al tirocinio archiviata presso di sé e a permettere l'accesso alla sede di svolgimento del tirocinio per l'effettuazione dell'eventuale attività di controllo in loco, come previsto dal "Sistema di Gestione e controllo del POR FSE 2014-2020". L'attività di controllo in loco sarà effettuata senza [preavviso al fine di accertare il](mailto:tirocinionline@regione.toscana.it) regolare svolgimento del tirocinio per il quale è stato richiesto il contributo.

In base all'art. 17 quater 2 della L.R. n. 32/2002 in caso di violazione non sanabile della normativa regionale relativa alle modalità di attivazione e svolgimento del tirocinio, al numero dei tirocini attivabili e alle disposizioni sull'ammissibilità dei soggetti coinvolti e loro requisiti e obblighi, il dirigente della competente struttura regionale intima al soggetto ospitante di interrompere il tirocinio a far data dalla contestazione della violazione sanzionandolo con l'interdizione ad ospitare nuovi tirocini per un periodo minimo di 12 mesi fino a un massimo di 36 mesi decorrenti della contestazione della violazione.

Il divieto di attivare tirocini di cui al precedente paragrafo sarà comunicato al soggetto ospitate con nota del Settore competente. Il rimborso delle quote eventualmente corrisposte è disposto dal Settore "Gestione, rendicontazione e controlli" competente per ambito territoriale.

In dettaglio le violazioni non sanabili sono elencate ai commi 2-3-4-5 dell'art. 86 quaterdecies del Reg. 47/R/2003.

Le irregolarità riscontrate saranno comunicate agli organi ispettivi competenti.

In caso di interruzione del tirocinio a seguito di violazione non sanabile, spetta al tirocinante la riscossione dei rimborsi spese dovuti fino alla data di interruzione del tirocinio.

Le dichiarazioni sostitutive di atto di notorietà e di certificazione sottoscritte dal legale rappresentate del soggetto ospitante o dal tirocinante al momento della presentazione delle domande di ammissione e di erogazione del contributo ai sensi degli artt. 46 e 47 del DPR 445/2000 sono sottoposte a controlli e verifiche da parte della Regione Toscana secondo le modalità previste dalla DGR n. 1058/2001 "Direttiva per l'applicazione delle disposizioni in materia di semplificazione della documentazione amministrativa di cui al DPR n. 445/2000".

E' disposta la decadenza dal contributo regionale con contestuale restituzione delle somme eventualmente percepite comprensive degli interessi maturati, qualora dai controlli effettuati emerga la non veridicità delle dichiarazioni o il non regolare svolgimento del tirocinio, fatte salve le disposizioni penali vigenti in materia per dichiarazioni mendaci, falsità in atti e uso di atti falsi, così come disposto dall'art.76 del DPR n.445/2000.

Ai sensi della legge 241/90 s.m.i. la struttura amministrativa responsabile dell'adozione del presente avviso e degli atti di concessione del contributo è il Settore "Programmazione in materia di Iefp, apprendistato, tirocini, formazione continua, territoriale e individuale. Uffici regionali di Grosseto e Livorno" della Regione Toscana – Giunta Regionale Dirigente responsabile Guido Cruschelli.

In relazione alla procedura di erogazione del contributo e all'emissione delle relative note di liquidazione, le strutture amministrative responsabili sono le seguenti:

- Settore "Gestione, rendicontazione e controlli per gli ambiti territoriali di AREZZO, FIRENZE e PRATO" della Regione Toscana – Giunta Regionale - Dirigente responsabile Maria Chiara Montomoli;
- Settore "Programmazione in materia di formazione continua, territoriale e a domanda individuale. Interventi gestionali per gli ambiti territoriali di GROSSETO e LIVORNO" della Regione Toscana – Giunta Regionale - Dirigente responsabile Guido Cruschelli;
- Settore "Gestione, rendicontazione e controlli per gli ambiti territoriali di LUCCA , MASSA CARRARA e PISTOIA" della Regione Toscana – Giunta Regionale - Dirigente responsabile Stefano Nicolai;
- Settore "Gestione, rendicontazione e controlli per gli ambiti territoriali di PISA e SIENA" della Regione Toscana – Giunta Regionale - Dirigente responsabile Cristiana Bruni.

Ai sensi della legge 241/90 s.m.i. la struttura amministrativa responsabile dell'adozione del presente avviso e degli atti di concessione del contributo è il Settore "Programmazione in materia di Iefp, apprendistato, tirocini, formazione continua, territoriale e individuale. Uffici regionali di Grosseto e Livorno" della Regione Toscana – Giunta Regionale - Dirigente responsabile Guido Cruschelli.

In relazione alla procedura di erogazione del contributo e all'emissione delle relative note di liquidazione, le strutture amministrative responsabili sono le seguenti:

- Settore "Gestione, rendicontazione e controlli per gli ambiti territoriali di AREZZO, FIRENZE e PRATO" della Regione Toscana – Giunta Regionale - Dirigente responsabile Maria Chiara Montomoli;
- Settore "Programmazione in materia di formazione continua, territoriale e a domanda individuale. Interventi gestionali per gli ambiti territoriali di GROSSETO e LIVORNO" della Regione Toscana – Giunta Regionale - Dirigente responsabile Guido Cruschelli;
- Settore "Gestione, rendicontazione e controlli per gli ambiti territoriali di LUCCA , MASSA CARRARA e PISTOIA" della Regione Toscana – Giunta Regionale - Dirigente responsabile Stefano Nicolai;
- Settore "Gestione, rendicontazione e controlli per gli ambiti territoriali di PISA e SIENA" della Regione Toscana – Giunta Regionale - Dirigente responsabile Cristiana Bruni.